# Package 'bluster'

April 15, 2024

<span id="page-0-0"></span>Version 1.12.0

Date 2023-07-27

Title Clustering Algorithms for Bioconductor

Description Wraps common clustering algorithms in an easily extended S4 framework. Backends are implemented for hierarchical, k-means and graph-based clustering. Several utilities are also provided to compare and evaluate clustering results.

Imports stats, methods, utils, cluster, Matrix, Rcpp, igraph, S4Vectors, BiocParallel, BiocNeighbors

- Suggests knitr, rmarkdown, testthat, BiocStyle, dynamicTreeCut, scRNAseq, scuttle, scater, scran, pheatmap, viridis, mbkmeans, kohonen, apcluster, DirichletMultinomial, vegan, fastcluster
- biocViews ImmunoOncology, Software, GeneExpression, Transcriptomics, SingleCell, Clustering

#### LinkingTo Rcpp

Collate AllClasses.R AllGenerics.R AgnesParam.R approxSilhouette.R bluster-package.R DbscanParam.R DianaParam.R AffinityParam.R BlusterParam.R bootstrapStability.R ClaraParam.R clusterRMSD.R clusterSweep.R compareClusterings.R DmmParam.R FixedNumberParam.R HclustParam.R HierarchicalParam.R KmeansParam.R linkClusters.R makeSNNGraph.R MbkmeansParam.R mergeCommunities.R neighborPurity.R nestedClusters.R NNGraphParam.R pairwiseModularity.R pairwiseRand.R PamParam.R RcppExports.R SomParam.R TwoStepParam.R utils.R

License GPL-3

NeedsCompilation yes

VignetteBuilder knitr

SystemRequirements C++11

RoxygenNote 7.2.3

git\_url https://git.bioconductor.org/packages/bluster

git\_branch RELEASE\_3\_18

git\_last\_commit efc4220

git\_last\_commit\_date 2023-10-24

Repository Bioconductor 3.18

Date/Publication 2024-04-15

Author Aaron Lun [aut, cre], Stephanie Hicks [ctb], Basil Courbayre [ctb], Tuomas Borman [ctb], Leo Lahti [ctb]

Maintainer Aaron Lun <infinite.monkeys.with.keyboards@gmail.com>

## R topics documented:

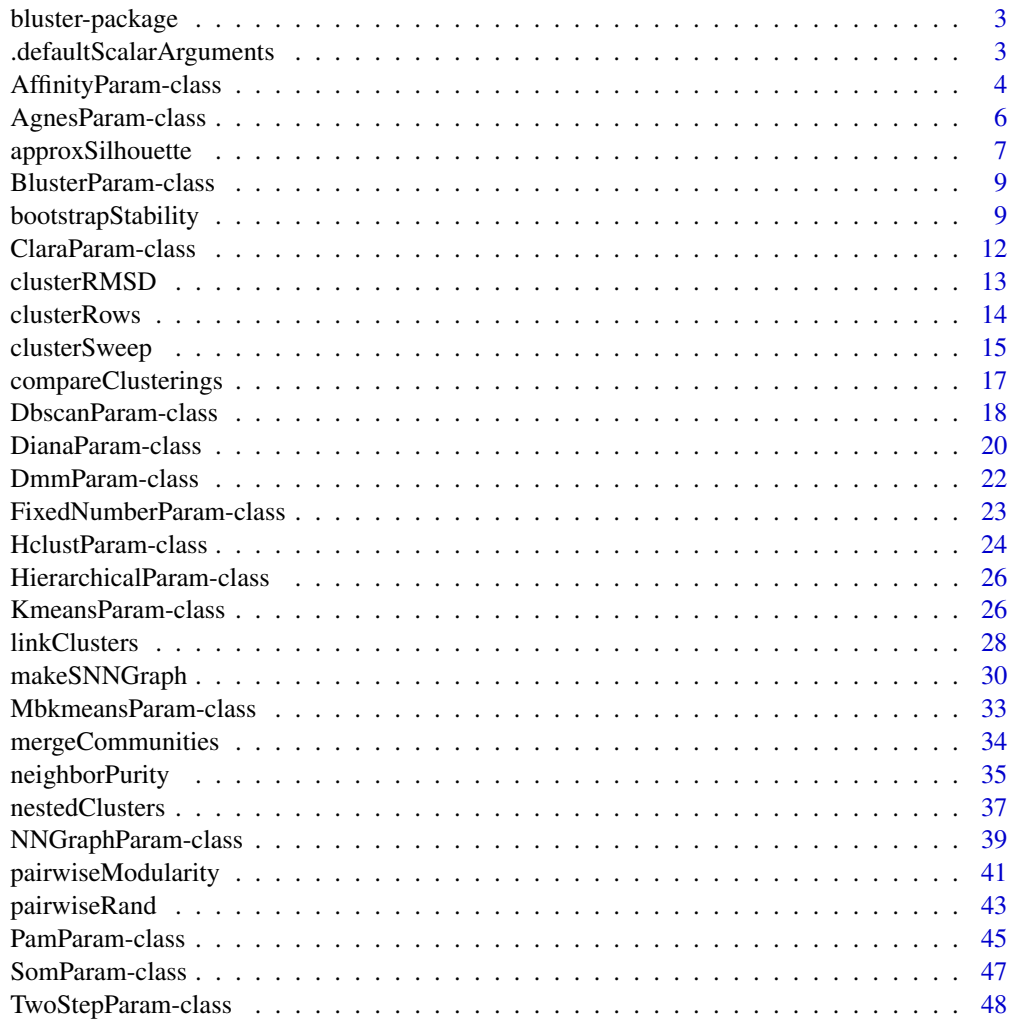

**Index** [51](#page-50-0)

<span id="page-2-0"></span>

#### Description

Wraps common clustering algorithms in an easily extended S4 framework. Backends are implemented for hierarchical, k-means and graph-based clustering. Several utilities are also provided to compare and evaluate clustering results.

#### Author(s)

Maintainer: Aaron Lun <infinite.monkeys.with.keyboards@gmail.com>

Other contributors:

- Stephanie Hicks [contributor]
- Basil Courbayre [contributor]
- Tuomas Borman [contributor]
- Leo Lahti [contributor]

.defaultScalarArguments

*Define the default arguments*

#### Description

Provide a consistent mechanism to handle specification of default arguments to the underlying clustering functions.

#### Usage

```
.defaultScalarArguments(x)
```
.showScalarArguments(object)

.extractScalarArguments(x)

#### Arguments

x, object A [BlusterParam](#page-8-1) object.

#### Details

The idea is to simplify the derivation of new [BlusterParam](#page-8-1) objects, by allowing developers to indicate that the underlying function default should be used for particular arguments. This avoids duplication of the default arguments in the object constructor; instead, default arguments can be indicated as such by setting them to NULL, in which case they will not be explicitly passed to the underlying clustering function.

For .defaultScalarArguments, a named character vector is returned. Each entry corresponds to an argument to the clustering function - the name is the argument name, and the value is the argument type.

For .extractScalarArguments, a named list of non-default scalar arguments is returned. Any arguments set to their default values are omitted from the list.

For .showScalarArguments, the values of the arguments are printed to screen. Default values are marked with [default].

#### Author(s)

Aaron Lun

### Examples

```
.defaultScalarArguments(PamParam(10))
.extractScalarArguments(PamParam(10))
.extractScalarArguments(PamParam(10, variant="faster"))
```
<span id="page-3-1"></span>AffinityParam-class *Affinity propogation*

#### Description

Use affinity propagation from the **apcluster** package to cluster observations. Note that this requires the installation of the apcluster package.

#### Usage

```
AffinityParam(
  s = NULL,p = NA,
  q = NA,
  maxits = 1000,
  convits = 100,
  lam = 0.9,
  nonoise = FALSE
)
## S4 method for signature 'ANY,AffinityParam'
clusterRows(x, BLUSPARAM, full = FALSE)
```
<span id="page-3-0"></span>

#### <span id="page-4-0"></span>**Arguments**

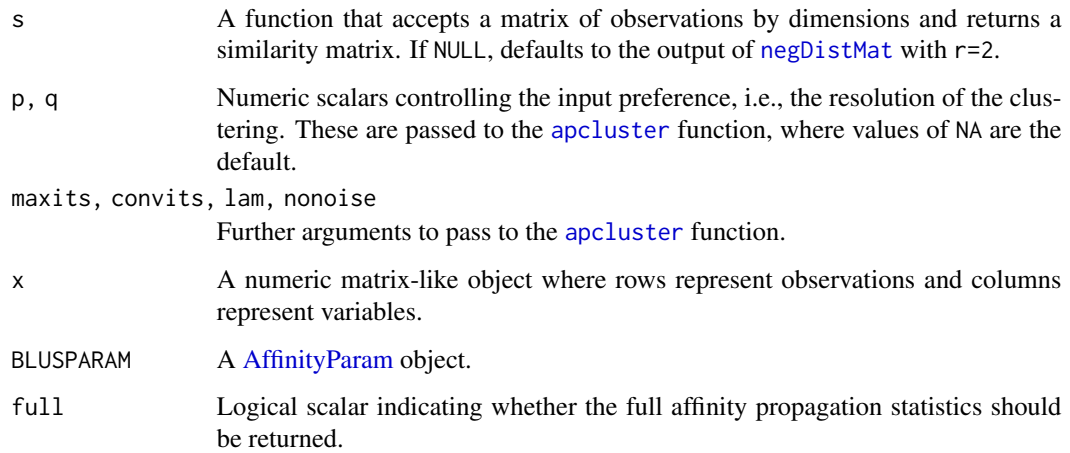

#### Details

To modify an existing AffinityParam object x, users can simply call  $x[[i]]$  or  $x[[i]]$  <- value where i is any argument used in the constructor.

Setting q (and less typically, p) allows us to tune the resolution of the clustering. In particular, when p=NA, it is computed based on the setting of q:

- If the specified q lies in [0, 1], p is defined as the q-quantile of the finite similarities across all pairs of observations. When q=NA, it defaults to 0.5.
- If q is negative, p is defined as the  $M + abs(M) * q$  where M is the smallest finite similarity across all pairs. This yields smaller p values while still responding to the scale of the similarities.

The resulting value is used as the self-preference, i.e., the diagonal of the availability matrix. Larger values yield more clusters as each data point is more inclined to form its own cluster.

#### Value

The AffinityParam constructor will return a [AffinityParam](#page-3-1) object with the specified parameters.

The clusterRows method will return a factor of length equal to  $nrow(x)$  containing the cluster assignments. If full=TRUE, a list is returned with clusters (the factor, as above) and objects (a list containing similarity, the similarity matrix; and apcluster, the direct output of [apcluster](#page-0-0)).

#### Author(s)

Aaron Lun

#### See Also

[apcluster](#page-0-0) from the apcluster package, which does all of the heavy lifting.

#### Examples

```
clusterRows(iris[,1:4], AffinityParam())
clusterRows(iris[,1:4], AffinityParam(q=0.9))
clusterRows(iris[,1:4], AffinityParam(s=apcluster::expSimMat()))
```
<span id="page-5-1"></span>AgnesParam-class *Agglomerative nesting*

#### Description

Run the [agnes](#page-0-0) function on a distance matrix within [clusterRows](#page-13-1).

#### Usage

```
AgnesParam(
 metric = NULL,
 stand = NULL,method = NULL,par.method = NULL,
 cut.fun = NULL,
 cut.dynamic = FALSE,
  cut.params = list()
)
```

```
## S4 method for signature 'ANY,AgnesParam'
clusterRows(x, BLUSPARAM, full = FALSE)
```
#### Arguments

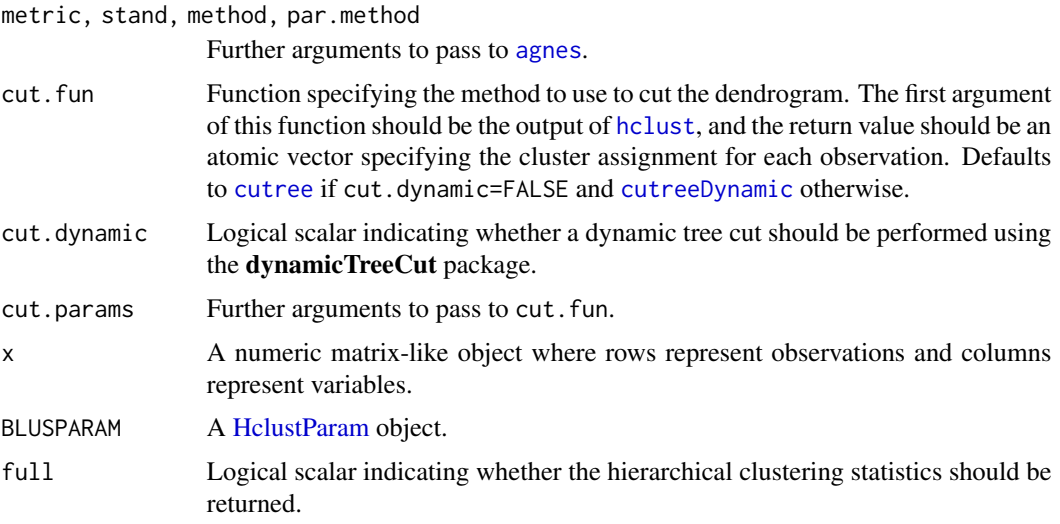

<span id="page-5-0"></span>

#### <span id="page-6-0"></span>approxSilhouette 7

#### Details

To modify an existing AgnesParam object x, users can simply call  $x[[i]]$  or  $x[[i]]$  <- value where i is any argument used in the constructor.

If cut.fun=NULL, cut.dynamic=FALSE and cut.params does not have h or k, [clusterRows](#page-13-1) will automatically set h to half the tree height when calling [cutree](#page-0-0).

#### Value

The AgnesParam constructor will return a [AgnesParam](#page-5-1) object with the specified parameters.

The clusterRows method will return a factor of length equal to  $nrow(x)$  containing the cluster assignments. If full=TRUE, a list is returned with clusters (the factor, as above) and objects (a list containing agnes, the function output; dist, the dissimilarity matrix; and hclust, a [hclust](#page-0-0) object created from agnes).

#### Author(s)

Aaron Lun

#### See Also

[agnes](#page-0-0), which actually does all the heavy lifting.

[HclustParam,](#page-23-1) for the more commonly used implementation of hierarchical clustering.

#### Examples

```
clusterRows(iris[,1:4], AgnesParam())
clusterRows(iris[,1:4], AgnesParam(method="ward"))
```
approxSilhouette *Approximate silhouette width*

#### Description

Given a clustering, quickly compute an approximate silhouette width for each observation.

#### Usage

```
approxSilhouette(x, clusters)
```
#### Arguments

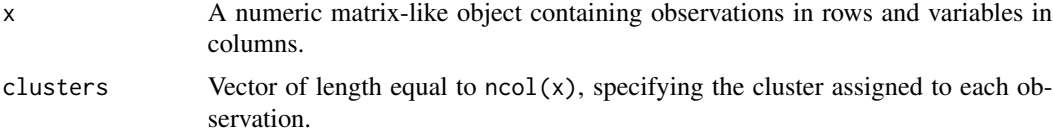

#### <span id="page-7-0"></span>Details

The silhouette width is a general-purpose method for evaluating the separation between clusters but requires calculating the average distance between pairs of observations within or between clusters. This function instead approximates the average distance with the root-mean-squared-distance, which can be computed very efficiently for large datasets. The approximated averages are then used to compute the silhouette width using the usual definition.

#### Value

A [DataFrame](#page-0-0) with one row per observation in x and the columns:

- cluster, the assigned cluster for each observation in x.
- other, the closest cluster other than the one to which the current observation is assigned.
- width, a numeric field containing the approximate silhouette width of the current cell.

Row names are defined as the row names of x.

#### Author(s)

Aaron Lun

#### See Also

silhouette from the cluster package, for the exact calculation.

[neighborPurity](#page-34-1), for another method of evaluating cluster separation.

#### Examples

```
m <- matrix(rnorm(10000), ncol=10)
clusters <- clusterRows(m, BLUSPARAM=KmeansParam(5))
out <- approxSilhouette(m, clusters)
boxplot(split(out$width, clusters))
# Mocking up a stronger example:
centers <- matrix(rnorm(30), nrow=3)
clusters <- sample(1:3, 1000, replace=TRUE)
y <- centers[clusters,]
y \leftarrow y + \text{norm}(\text{length}(y), \text{ sd=0.1})out2 <- approxSilhouette(y, clusters)
```

```
boxplot(split(out2$width, clusters))
```
<span id="page-8-1"></span><span id="page-8-0"></span>BlusterParam-class *The BlusterParam class*

#### Description

The BlusterParam class is a virtual base class controlling S4 dispatch in [clusterRows](#page-13-1) and friends. Concrete subclasses specify the choice of clustering algorithm, while the slots of an instance of such a subclass represent the parameters for that algorithm.

#### Available methods

In the following code snippets, x is a [BlusterParam](#page-8-1) object or one of its subclasses.

- x[[i]] will return the value of the parameter i. Refer to the documentation for each concrete subclass for more details on the available parameters.
- x[[i]] <- value will set the value of the parameter i to value.
- show(x) will print some information about the class instance.

#### Author(s)

Aaron Lun

#### See Also

[HclustParam,](#page-23-1) [KmeansParam](#page-25-1) and [NNGraphParam](#page-38-1) for some examples of concrete subclasses.

bootstrapStability *Assess cluster stability by bootstrapping*

#### Description

Generate bootstrap replicates and recluster on them to determine the stability of clusters with respect to sampling noise.

#### Usage

```
bootstrapStability(
  x,
  FUN = clusterRows,
 clusters = NULL,
  iterations = 20,
  average = c("median", "mean"),...,
  compare = NULL,
 mode = "ratio".
  adjusted = TRUE,transposed = FALSE
)
```
#### <span id="page-9-0"></span>Arguments

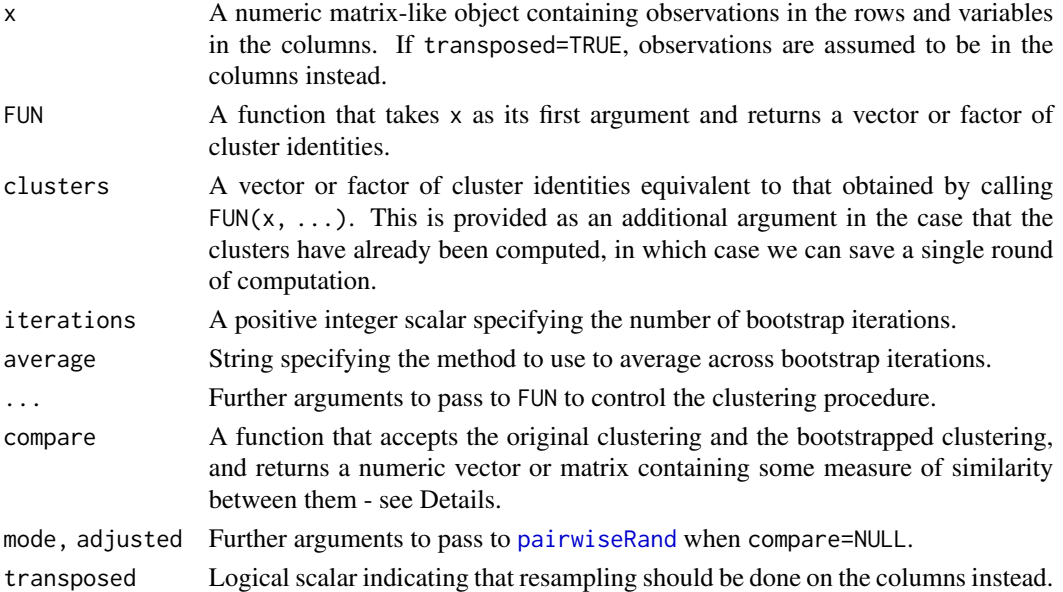

#### Details

Bootstrapping is conventionally used to evaluate the precision of an estimator by applying it to an *in silico*-generated replicate dataset. We can (ab)use this framework to determine the stability of the clusters given the original dataset. We sample observations with replacement from x, perform clustering with FUN and compare the new clusters to clusters.

For comparing clusters, we compute the ratio matrix from [pairwiseRand](#page-42-1) and average its values across bootstrap iterations. High on-diagonal values indicate that the corresponding cluster remains coherent in the bootstrap replicates, while high off-diagonal values indicate that the corresponding pair of clusters are still separated in the replicates. If a single value is necessary, we can instead average the adjusted Rand indices across iterations with mode="index".

We use the ratio matrix by default as it is more interpretable than a single value like the ARI or the Jaccard index (see the fpc package). It focuses on the relevant differences between clusters, allowing us to determine which aspects of a clustering are stable. For example, A and B may be well separated but A and C may not be, which is difficult to represent in a single stability measure for A. If our main interest lies in the A/B separation, we do not want to be overly pessimistic about the stability of A, even though it might not be well-separated from all other clusters.

#### Value

If compare=NULL and mode="ratio", a numeric matrix is returned with upper triangular entries set to the ratio of the adjusted observation pair counts (see [?pairwiseRand](#page-42-1)) for each pair of clusters in clusters. Each ratio is averaged across bootstrap iterations as specified by average.

If compare=NULL and mode="index", a numeric scalar containing the average ARI between clusters and the bootstrap replicates across iterations is returned.

If compare is provided, a numeric array of the same type as the output of compare is returned, containing the average statistic(s) across bootstrap replicates.

#### <span id="page-10-0"></span>bootstrapStability 11

#### Using another comparison function

We can use a different method for comparing clusterings by setting compare. This is expected to be a function that takes two arguments - the original clustering first, and the bootstrapped clustering second - and returns some kind of numeric scalar, vector or matrix containing statistics for the similarity or difference between the original and bootstrapped clustering. These statistics are then averaged across all bootstrap iterations.

Any numeric output of compare is acceptable as long as the dimensions are only dependent on the *levels* of the original clustering - including levels that have no observations, due to resampling! and thus do not change across bootstrap iterations.

#### Statistical note on bootstrap comparisons

Technically speaking, some mental gymnastics are required to compare the original and bootstrap clusters in this manner. After bootstrapping, the sampled observations represent distinct entities from the original dataset (otherwise it would be difficult to treat them as independent replicates) for which the original clusters do not immediately apply. Instead, we assume that we perform label transfer using a nearest-neighbors approach - which, in this case, is the same as using the original label for each observation, as the nearest neighbor of each resampled observation to the original dataset is itself.

Needless to say, bootstrapping will only generate replicates that differ by sampling noise. Real replicates will differ due to composition differences, variability in expression across individuals, etc. Thus, any stability inferences from bootstrapping are likely to be overly optimistic.

#### Author(s)

Aaron Lun

#### See Also

[clusterRows](#page-13-1), for the default clustering function.

[pairwiseRand](#page-42-1), for the calculation of the ARI.

#### Examples

```
m <- matrix(runif(10000), ncol=10)
```
# BLUSPARAM just gets passed to the default FUN=clusterRows: bootstrapStability(m, BLUSPARAM=KmeansParam(4), iterations=10)

```
# Defining your own clustering function:
kFUN <- function(x) kmeans(x, 2)$cluster
bootstrapStability(m, FUN=kFUN)
```

```
# Using an alternative comparison, in this case the Rand index:
bootstrapStability(m, FUN=kFUN, compare=pairwiseRand)
```
#### <span id="page-11-1"></span><span id="page-11-0"></span>Description

Run the CLARA algorithm, an extension of the PAM method for large datasets.

#### Usage

```
ClaraParam(
  centers,
 metric = NULL,
  stand = NULL,
  samples = NULL,
  sampsize = NULL
)
## S4 method for signature 'ANY,ClaraParam'
clusterRows(x, BLUSPARAM, full = FALSE)
```
#### Arguments

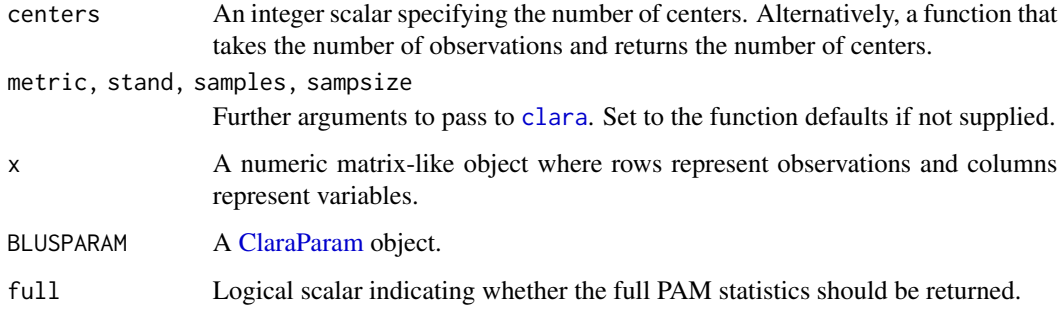

#### Details

This class usually requires the user to specify the number of clusters beforehand. However, we can also allow the number of clusters to vary as a function of the number of observations. The latter is occasionally useful, e.g., to allow the clustering to automatically become more granular for large datasets.

To modify an existing ClaraParam object x, users can simply call  $x[[i]]$  or  $x[[i]]$  <- value where i is any argument used in the constructor.

Note that clusterRows will always use rngR=TRUE, for greater consistency with other algorithms of the [FixedNumberParam](#page-22-1) class; and pamLike=TRUE, for consistency with the PAM implementation from which it was derived.

#### <span id="page-12-0"></span>clusterRMSD 13

#### Value

The ClaraParam constructor will return a [ClaraParam](#page-11-1) object with the specified parameters.

The clusterRows method will return a factor of length equal to  $nrow(x)$  containing the cluster assignments. If full=TRUE, a list is returned with clusters (the factor, as above) and objects (a list containing clara, the direct output of [clara](#page-0-0)).

#### Author(s)

Aaron Lun

#### See Also

[clara](#page-0-0), which actually does all the heavy lifting.

[PamParam,](#page-44-1) for the original PAM algorithm.

#### Examples

```
clusterRows(iris[,1:4], ClaraParam(centers=4))
clusterRows(iris[,1:4], ClaraParam(centers=4, sampsize=50))
clusterRows(iris[,1:4], ClaraParam(centers=sqrt))
```
clusterRMSD *Compute the RMSD per cluster*

#### Description

Compute the root mean-squared deviation (RMSD) for each cluster.

#### Usage

```
clusterRMSD(x, clusters, sum = FALSE)
```
#### **Arguments**

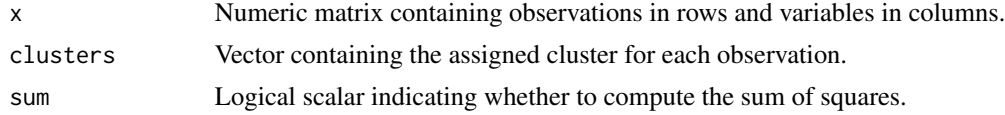

#### Details

The RMSD for each cluster is a measure of its dispersion; clusters with large internal heterogeneity will have high RMSDs and are good candidates for further subclustering.

#### Value

Numeric vector of RMSD values per cluster. If sum=TRUE, a numeric vector of the sum of squares per cluster is returned instead.

#### Author(s)

Aaron Lun

#### Examples

```
x <- matrix(rnorm(10000), ncol=10)
kout \leq kmeans(x, 5)clusterRMSD(x, kout$cluster)
```
<span id="page-13-1"></span>clusterRows *Cluster rows of a matrix*

#### Description

Cluster rows of a matrix-like object with a variety of algorithms.

#### Usage

clusterRows(x, BLUSPARAM, full = FALSE)

#### Arguments

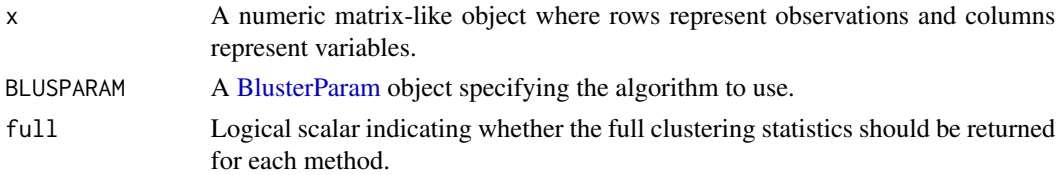

#### Details

This generic allows users to write agile code that can use a variety of clustering algorithms. By simply changing BLUSPARAM, we can tune the clustering procedure in analysis workflows and package functions.

#### Value

By default, a factor of length equal to nrow(x) containing cluster assignments for each row of x.

If full=TRUE, a list is returned containing clusters, a factor as described above; and objects, an arbitrary object containing algorithm-specific statistics or intermediate objects.

#### Author(s)

Aaron Lun

#### See Also

[HclustParam,](#page-23-1) [KmeansParam](#page-25-1) and [NNGraphParam](#page-38-1) for some examples of values for BLUSPARAM.

<span id="page-13-0"></span>

#### <span id="page-14-0"></span>clusterSweep 15

#### Examples

```
m <- matrix(runif(10000), ncol=10)
clusterRows(m, KmeansParam(10L))
clusterRows(m, HclustParam())
clusterRows(m, NNGraphParam())
```
#### <span id="page-14-1"></span>clusterSweep *Clustering parameter sweeps*

#### Description

Perform a sweep across combinations of parameters to obtain different clusterings from the same algorithm.

#### Usage

```
clusterSweep(
  x,
 BLUSPARAM,
  ...,
  full = FALSE,BPPARAM = SerialParam(),
  args = list()\lambda
```
#### Arguments

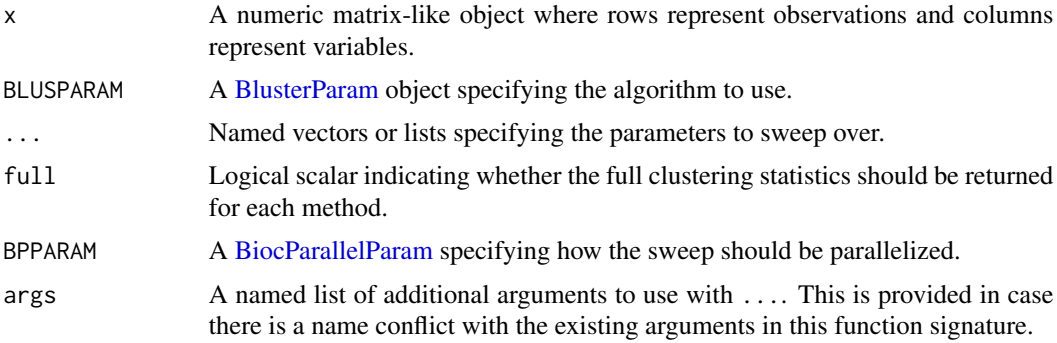

#### Details

This function allows users to conveniently test out a range of clustering parameters in a single call. The name of each argument in  $\dots$  should be a legitimate argument to  $x[[i]]$ , and will be used to modify any existing values in BLUSPARAM to obtain a new set of parameters. (For all other parameters, the existing values in BLUSPARAM are used.) If multiple arguments are provided, all combinations are tested.

We attempt to create a unique name for each column based on its parameter combination. This has the format of <NAME1>.<VALUE1>\_<NAME2>.<VALUE2>\_... based on the parameter names and values. Note that any non-atomic values are simply represented by the name of their class; no attempt is made to convert these into a compact string.

If an entry of ... is a *named* list of vectors, we expand those to generate all possible combinations of values. For example, if we passed:

```
blah.args = list(a = 1:5, b = LEFTERS[1:3])
```
This would be equivalent to manually specifying:

blah.args = list(list(a = 1, b = "A"), list(a = 1, b = "B"), ...)

The auto-expansion mechanism allows us to conveniently test parameter combinations when those parameters are stored inside x as a list. The algorithm is recursive so any internal named lists containing vectors are similarly expanded. Expansion can be disabled by wrapping vectors in [I](#page-0-0), in which case they are passed verbatim. No expansion is performed for non-vector arguments.

#### Value

A [List](#page-0-0) containing:

- clusters, a [DataFrame](#page-0-0) with number of rows equal to that of x, where each column corresponds to (and is named after) a specific combination of clustering parameters.
- parameters, another DataFrame with number of rows equal to the number of columns in the previous clusters DataFrame. Each row contains the specific parameter combination for each column of clusters.
- If full=TRUE, objects is an additional list of length equal to the number of rows in clusters. This contains the objects produced by each run.

#### Author(s)

Aaron Lun

#### See Also

[clusterRows](#page-13-1), which manages the dispatch to specific methods based on BLUSPARAM.

[BlusterParam,](#page-8-1) which determines which algorithm is actually used.

#### Examples

```
out <- clusterSweep(iris[,1:4], KmeansParam(10),
    centers=4:10, algorithm=c("Lloyd", "Hartigan-Wong"))
out$clusters[,1:5]
out$parameters
out <- clusterSweep(iris[,1:4], NNGraphParam(), k=c(5L, 10L, 15L, 20L),
    cluster.fun=c("louvain", "walktrap"))
out$clusters[,1:5]
```
<span id="page-15-0"></span>

#### <span id="page-16-0"></span>compareClusterings 17

out\$parameters

```
# Combinations are automatically expanded inside named lists:
out <- clusterSweep(iris[,1:4], NNGraphParam(), k=c(5L, 10L, 15L, 20L),
    cluster.args=list(steps=3:4))
out$clusters[,1:5]
out$parameters
```
<span id="page-16-1"></span>compareClusterings *Compare pairs of clusterings*

#### **Description**

Compute the adjusted Rand index between all pairs of clusterings, where larger values indicate a greater similarity between clusterings.

#### Usage

```
compareClusterings(clusters, adjusted = TRUE)
```
#### **Arguments**

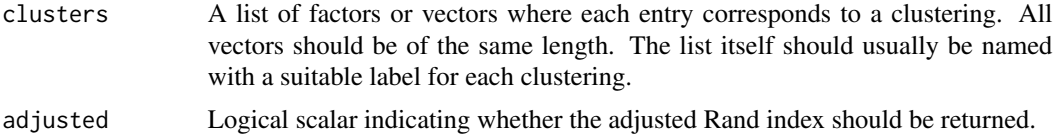

#### Details

The aim of this function is to allow us to easily determine the relationships between clusterings. For example, we might use this to determine which parameter settings have the greatest effect in a sweep by [clusterSweep](#page-14-1). Alternatively, we could use this to obtain an "ordering" of clusterings for visualization, e.g., with clustree.

This function does not provide any insight into the relationships between individual clusters. A large Rand index only means that two clusterings are similar but does not specify the corresponding set of clusters across clusterings. For that task, we suggest using the [linkClusters](#page-27-1) function instead.

#### Value

A symmetric square matrix of pairwise (adjusted) Rand indices between all pairs of clusters. Aaron Lun

#### See Also

[linkClusters](#page-27-1), which identifies relationships between individual clusters across clusterings. [pairwiseRand](#page-42-1), for calculation of the pairwise Rand index.

#### Examples

```
clusters <- list(
   nngraph = clusterRows(iris[,1:4], NNGraphParam()),
   hclust = clusterRows(iris[,1:4], HclustParam(cut.dynamic=TRUE)),
   kmeans = clusterRows(iris[,1:4], KmeansParam(20))
\lambdaaris <- compareClusterings(clusters)
# Visualizing the relationships between clusterings.
# Here, k-means is forced to be least similar to the others.
ari.as.graph <- igraph::graph.adjacency(aris, mode="undirected", weighted=TRUE)
plot(ari.as.graph)
# Obtain an ordering of clusterings, using the eigenvector
# as a 1-dimensional summary of the matrix:
ev1 <- eigen(aris)$vectors[,1]
o \leftarrow order(ev1)rownames(aris)[o]
```
<span id="page-17-1"></span>DbscanParam-class *Density-based clustering with DBSCAN*

#### Description

Perform density-based clustering with a fast re-implementation of the DBSCAN algorithm.

#### Usage

```
DbscanParam(
  eps = NULL,
  min.pts = 5,
  core.prop = 0.5,
  chunk.size = 1000,BNPARAM = KmknnParam(),
  BPPARAM = SerialParam()
)
## S4 method for signature 'ANY,DbscanParam'
clusterRows(x, BLUSPARAM, full = FALSE)
```
#### Arguments

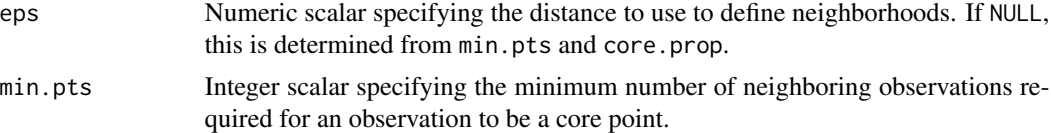

<span id="page-17-0"></span>

#### <span id="page-18-0"></span>DbscanParam-class 19

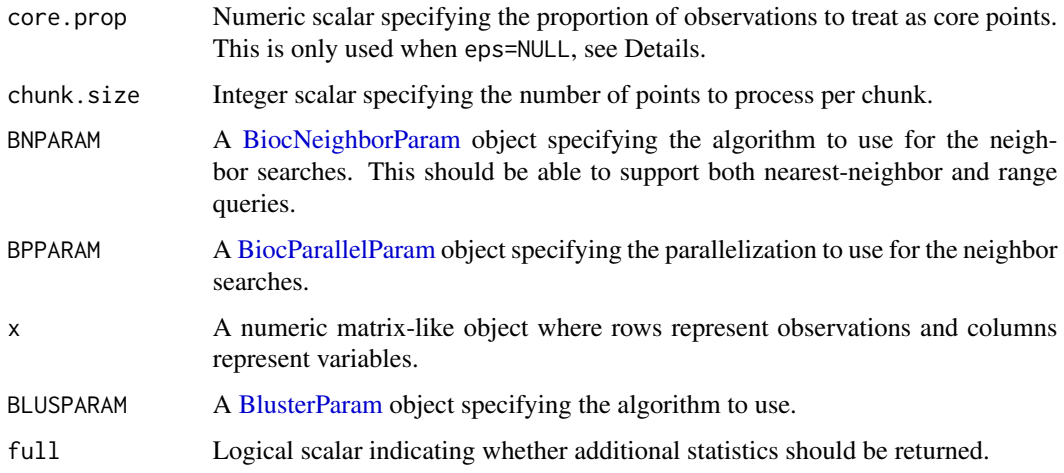

#### Details

DBSCAN operates by identifying core points, i.e., observations with at least min.pts neighbors within a distance of eps. It then identifies which core points are neighbors of each other, forming components of connected core points. All non-core points are then connected to the closest core point within eps. All groups of points that are connected in this manner are considered to be part of the same cluster. Any unconnected non-core points are treated as noise and reported as NA.

As a suitable value of eps may not be known beforehand, we can automatically determine it from the data. For all observations, we compute the distance to the  $k$ th neighbor where  $k$  is defined as round( $min.pts * core.prop$ ). We then define eps as the core.prop quantile of the distances across all observations. The default of core.prop=0.5 means that around half of the observations will be treated as core points.

Larger values of eps will generally result in fewer observations classified as noise, as they are more likely to connect to a core point. It may also promote agglomeration of existing clusters into larger entities if they are connected by regions of (relatively) low density. Conversely, larger values of min.pts will generally increase the number of noise points and may fragment larger clusters into subclusters.

To modify an existing DbscanParam object x, users can simply call  $x[[i]]$  or  $x[[i]]$  <- value where i is any argument used in the constructor.

#### Value

The DbscanParam constructor will return a [DbscanParam](#page-17-1) object with the specified parameters.

The clusterRows method will return a factor of length equal to  $nrow(x)$  containing the cluster assignments. Note that this may contain NA values corresponding to noise points. If full=TRUE, a list is returned with clusters (the factor, as above) and objects (a list containing the eps and min.pts used in the analysis).

#### Author(s)

Aaron Lun

#### <span id="page-19-0"></span>References

Ester M et al. (1996). A density-based algorithm for discovering clusters in large spatial databases with noise. *Proceedings of the Second International Conference on Knowledge Discovery and Data Mining*, 226-231.

#### Examples

```
clusterRows(iris[,1:4], DbscanParam())
clusterRows(iris[,1:4], DbscanParam(core.prop=0.8))
```
<span id="page-19-1"></span>DianaParam-class *Divisive analysis clustering*

#### Description

Use the [diana](#page-0-0) function to perform divisive analysis clustering.

#### Usage

```
DianaParam(
 metric = NULL,
 dist.fun = NULL,
 stand = NULL,cut.fun = NULL,cut.dynamic = FALSE,
  cut.params = list()
)
## S4 method for signature 'ANY,DianaParam'
```
clusterRows(x, BLUSPARAM, full = FALSE)

# Arguments

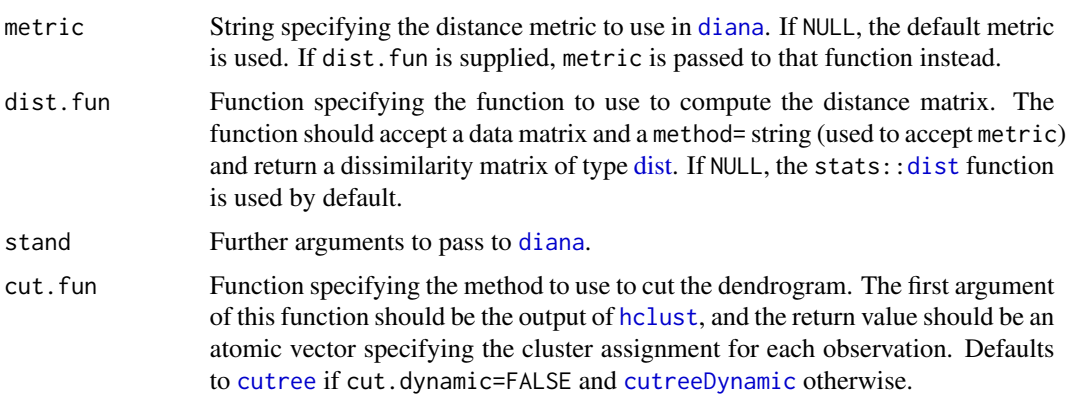

#### <span id="page-20-0"></span>DianaParam-class 21

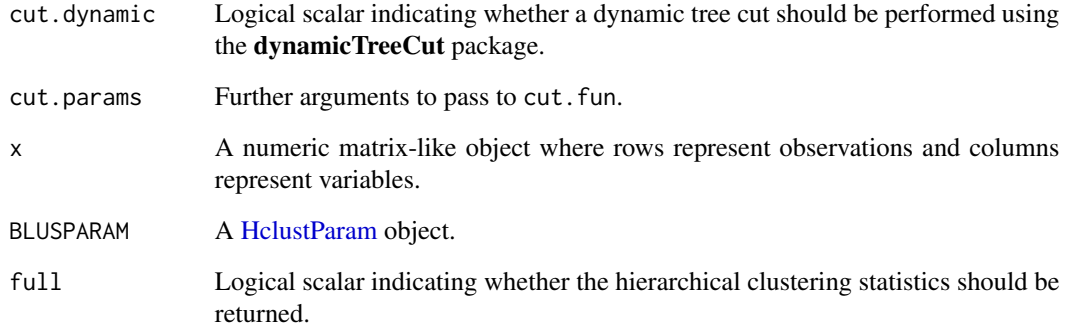

#### Details

To modify an existing DianaParam object x, users can simply call x[[i]] or x[[i]] <- value where i is any argument used in the constructor.

If cut.fun=NULL, cut.dynamic=FALSE and cut.params does not have h or k, [clusterRows](#page-13-1) will automatically set h to half the tree height when calling [cutree](#page-0-0).

#### Value

The DianaParam constructor will return a [DianaParam](#page-19-1) object with the specified parameters.

The clusterRows method will return a factor of length equal to  $nrow(x)$  containing the cluster assignments. If full=TRUE, a list is returned with clusters (the factor, as above) and objects (a list containing diana, the function output; dist, the dissimilarity matrix; and hclust, a [hclust](#page-0-0) object created from diana).

#### Author(s)

Aaron Lun

#### See Also

[diana](#page-0-0), which actually does all the heavy lifting.

[HclustParam,](#page-23-1) for the more commonly used implementation of hierarchical clustering.

#### Examples

```
clusterRows(iris[,1:4], DianaParam())
clusterRows(iris[,1:4], DianaParam(metric="manhattan"))
```
<span id="page-21-1"></span><span id="page-21-0"></span>

#### Description

Apply the Dirichlet multinomial mixture (DMM) algorithm from the DirichletMultinomial package. This is commonly used in microbial ecology and in analyses of metagenomic and 16S rRNA count data.

#### Usage

```
DmmParam(k = 1:3, type = "laplace", seed = NULL, BPPARAM = SerialParam())
```

```
## S4 method for signature 'ANY,DmmParam'
clusterRows(x, BLUSPARAM, full = FALSE)
```
#### Arguments

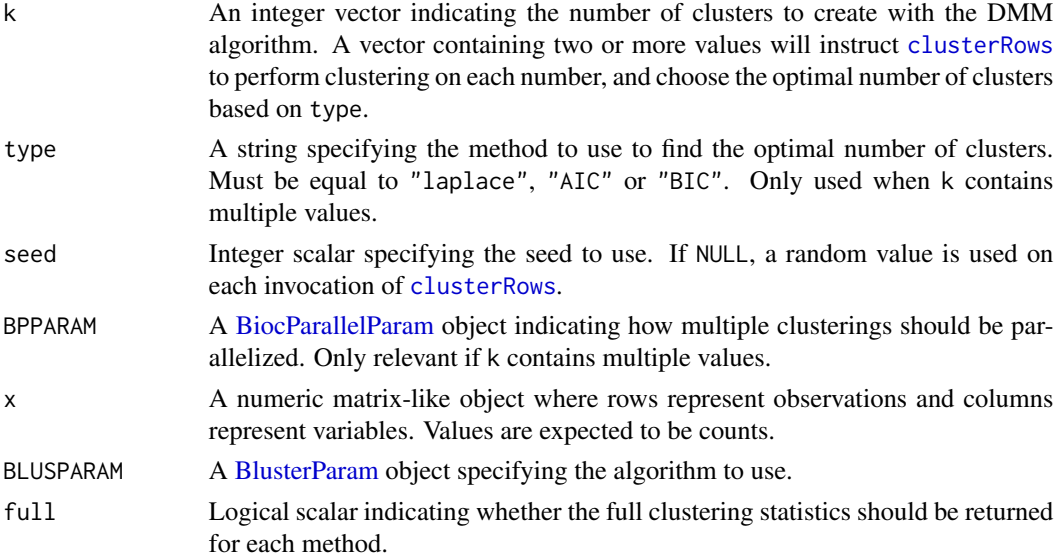

#### Details

To modify an existing DmmParam object x, users can simply call  $x[[i]]$  or  $x[[i]]$  <- value where i is any argument used in the constructor.

#### Value

The DmmParam constructor will return a [DmmParam](#page-21-1) object with the specified parameters.

The clusterRows method will return a factor of length equal to  $nrow(x)$  containing the cluster assignments. If full=TRUE, a list is returned with clusters (the factor, as above) and objects; the latter is a list containing:

- <span id="page-22-0"></span>• dmm, a list containing the output of [dmn](#page-0-0) for each value of k.
- best, an integer scalar specifying the best choice of k according to the method of type.
- prob, a matrix array of probabilities where each row is an observation and each column is a cluster. The number of columns is set to the best number of clusters in best.
- seed, an integer scalar specifying the seed used for clustering.

#### Author(s)

Basil Courbayre

#### References

Holmes I, Harris K and Quince C (2012). Dirichlet multinomial mixtures: generative models for microbial metagenomics. *PLoS ONE*, 7(2), 1-15

#### Examples

```
# Mocking up a small example.
nfeatures <- 50
out1 <- matrix(rpois(20 * nfeatures, lambda = rgamma(nfeatures, 5)), ncol=nfeatures, byrow=TRUE)
out2 <- matrix(rpois(20 * nfeatures, lambda = rgamma(nfeatures, 5)), ncol=nfeatures, byrow=TRUE)
out <- rbind(out1, out2)
clusterRows(out, DmmParam())
```
<span id="page-22-1"></span>FixedNumberParam-class

*The FixedNumberParam class*

#### Description

The FixedNumberParam is a virtual subclass of the [BlusterParam](#page-8-1) class. It causes [clusterRows](#page-13-1) to dispatch to clustering algorithms that rely on a pre-specified number of clusters, e.g., [KmeansParam.](#page-25-1)

#### Available methods

centers(x, n=NULL) will return the specified number of centers in a FixedNumberParam x. This can be an positive integer, or a function that accepts the number of observations and returns a positive number. If a function and n is supplied, the function is called on n and the result is rounded to obtain an integer.

centers $(x)$  <- value will replace the specified number of centers in x with an integer scalar or function value. The function should accept a single argument and return a positive integer.

#### Author(s)

Aaron Lun

<span id="page-23-0"></span>[KmeansParam,](#page-25-1) for the archetypal example of a concrete subclass.

<span id="page-23-1"></span>HclustParam-class *Hierarchical clustering*

#### Description

Run the base [hclust](#page-0-0) function on a distance matrix within [clusterRows](#page-13-1).

#### Usage

```
HclustParam(
  clust.fun = NULL,
  metric = NULL,
  dist.fun = NULL,
  method = NULL,cut.fun = NULL,cut.dynamic = FALSE,
  cut.height = NULL,
  cut.number = NULL,
  cut.params = list(),
  ...
\mathcal{L}
```
## S4 method for signature 'ANY,HclustParam' clusterRows(x, BLUSPARAM, full = FALSE)

#### Arguments

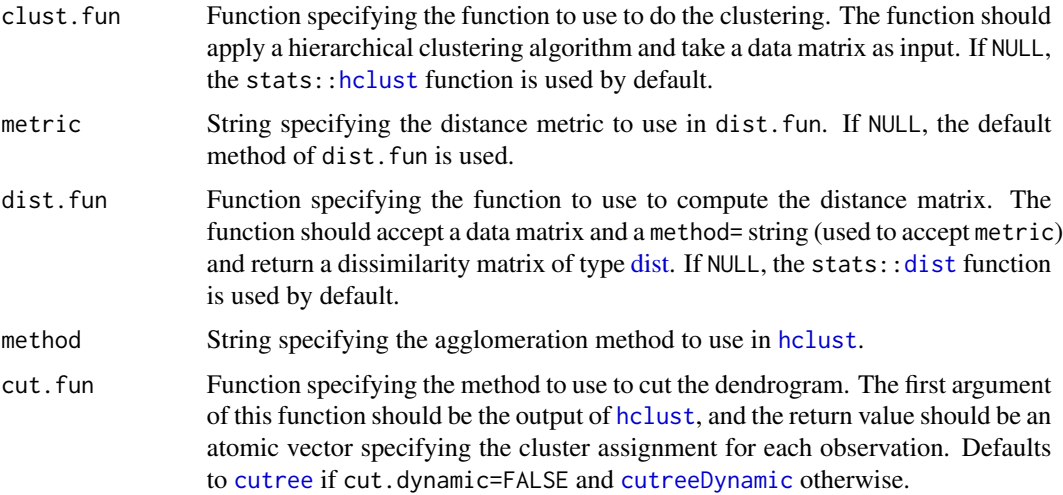

#### <span id="page-24-0"></span>HclustParam-class 25

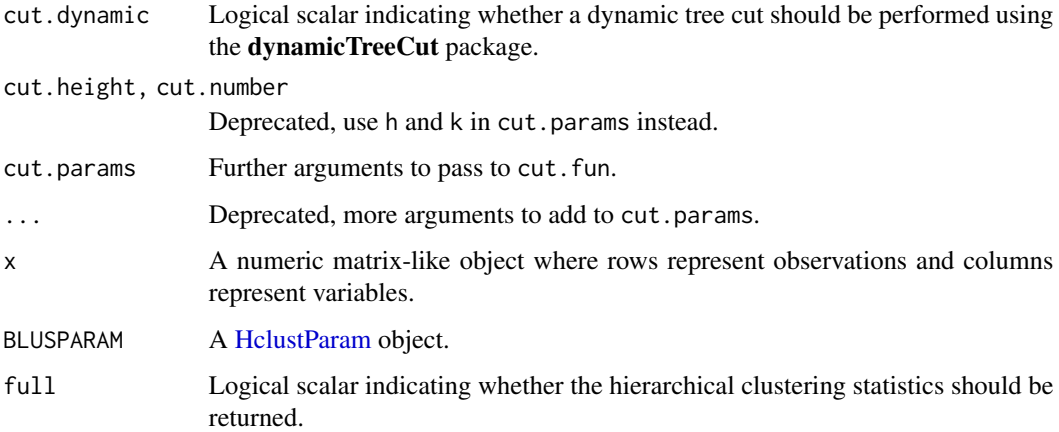

#### Details

To modify an existing HclustParam object x, users can simply call x[[i]] or x[[i]] <- value where i is any argument used in the constructor.

If cut.fun=NULL, cut.dynamic=FALSE and cut.params does not have h or k, [clusterRows](#page-13-1) will automatically set h to half the tree height when calling [cutree](#page-0-0).

#### Value

The HclustParam constructor will return a [HclustParam](#page-23-1) object with the specified parameters.

The clusterRows method will return a factor of length equal to  $nrow(x)$  containing the cluster assignments. If full=TRUE, a list is returned with clusters (the factor, as above) and objects (a list containing dist, the distance matrix; and hclust, the output of [hclust](#page-0-0)).

#### Author(s)

Aaron Lun

#### See Also

[dist](#page-0-0), [hclust](#page-0-0) and [cutree](#page-0-0), which actually do all the heavy lifting.

[cutreeDynamic](#page-0-0), for an alternative tree cutting method to use in cut.fun.

#### Examples

```
clusterRows(iris[,1:4], HclustParam())
clusterRows(iris[,1:4], HclustParam(method="ward.D2"))
clusterRows(iris[,1:4], HclustParam(metric = "canberra", dist.fun = vegan::vegdist))
clusterRows(iris[,1:4], HclustParam(clust.fun=fastcluster::hclust))
```
<span id="page-25-0"></span>HierarchicalParam-class

*The HierarchicalParam class*

#### **Description**

The HierarchicalParam is a virtual subclass of the [BlusterParam](#page-8-1) class. It causes [clusterRows](#page-13-1) to dispatch to clustering algorithms that produce a dissimilarity matrix and a dendrogram.

#### Available slots

The virtual class provides metric, the choice of distance metric. This is conventionally passed to [dist](#page-0-0) and defaults to a Euclidean distance in most subclasses. The distance function can be changed with the parameter dist.fun.

It also provides a number of slots to manage the final tree cut:

- cut.fun, a function that takes a [hclust](#page-0-0) object as its first argument and returns a vector of cluster assignments. If NULL, the choice of function is determined from cut.dynamic.
- cut.dynamic, a logical scalar indicating whether a dynamic tree cut should be performed by [cutreeDynamic](#page-0-0). Otherwise [cutree](#page-0-0) is used. Ignored if cut.fun is not NULL.
- cut.params, further arguments to pass to the tree cut function specified by the previous arguments.

#### Return value

The contract is that, when full=TRUE, the objects field of the [clusterRows](#page-13-1) return value will always contain at least the following elements:

- dist, a [dist](#page-0-0) object containing a dissimilarity matrix, usually a distance matrix.
- hclust, a [hclust](#page-0-0) object containing a dendrogram.

#### See Also

[HclustParam,](#page-23-1) for the archetypal example of a concrete subclass.

<span id="page-25-1"></span>KmeansParam-class *K-means clustering*

#### Description

Run the base [kmeans](#page-0-0) function with the specified number of centers within [clusterRows](#page-13-1).

#### <span id="page-26-0"></span>KmeansParam-class 27

#### Usage

```
KmeansParam(centers, iter.max = NULL, nstart = NULL, algorithm = NULL)
```

```
## S4 method for signature 'ANY,KmeansParam'
clusterRows(x, BLUSPARAM, full = FALSE)
```
#### **Arguments**

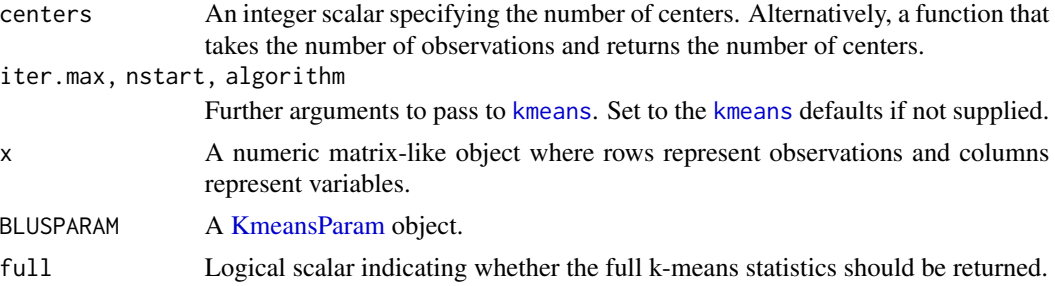

#### Details

This class usually requires the user to specify the number of clusters beforehand. However, we can also allow the number of clusters to vary as a function of the number of observations. The latter is occasionally useful, e.g., to allow the clustering to automatically become more granular for large datasets.

To modify an existing KmeansParam object x, users can simply call  $x[[i]]$  or  $x[[i]]$  <- value where i is any argument used in the constructor.

#### Value

The KmeansParam constructor will return a [KmeansParam](#page-25-1) object with the specified parameters.

The clusterRows method will return a factor of length equal to  $nrow(x)$  containing the cluster assignments. If full=TRUE, a list is returned with clusters (the factor, as above) and objects (a list containing kmeans, the direct output of [kmeans](#page-0-0)).

#### Author(s)

Aaron Lun

#### See Also

[kmeans](#page-0-0), which actually does all the heavy lifting.

[MbkmeansParam,](#page-32-1) for a faster but more approximate version of the k-means algorithm.

#### Examples

```
clusterRows(iris[,1:4], KmeansParam(centers=4))
clusterRows(iris[,1:4], KmeansParam(centers=4, algorithm="Lloyd"))
clusterRows(iris[,1:4], KmeansParam(centers=sqrt))
```
#### **Description**

Create a graph that links together clusters from different clusterings, e.g., generated using different parameter settings or algorithms. This is useful for identifying corresponding clusters between clusterings and to create meta-clusters from multiple clusterings.

#### Usage

```
linkClusters(clusters, prefix = TRUE, denominator = c("union", "min", "max"))
```

```
linkClustersMatrix(x, y, denominator = c("union", "min", "max"))
```
#### Arguments

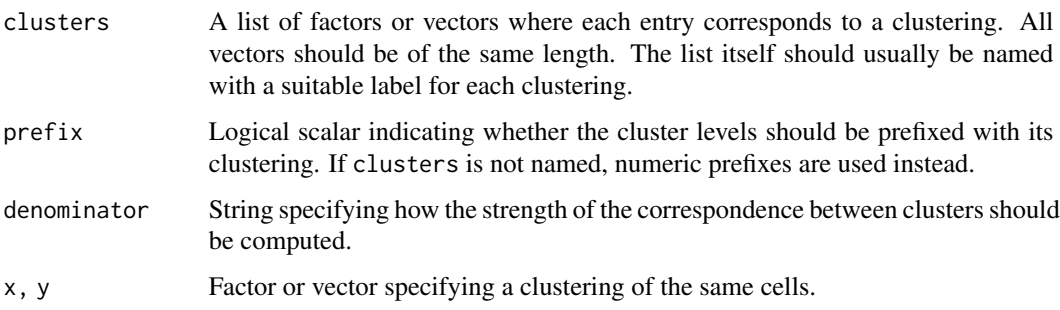

#### Details

Links are only formed between clusters from different clusterings, e.g., between clusters  $X$  in clustering 1 and Y in clustering 2. The edge weight of each link is set to the strength of the correspondence between the two clusters; this is defined from the number of cells with those two labels in their respective clusterings. A larger number of cells indicates that  $X$  and  $Y$  are corresponding clusters.

Of course, the number of cells also depends on the total number of cells in each cluster. To account for this, we normalize the strength by a function of the total number of cells in the two clusters. The choice of function is determined by denominator and determines how the strength is adjusted for dissimilar cluster sizes.

- For "min", the number of shared cells is divided by the smaller of the totals between the two clusters.
- For "max", the number of shared cells is divided by the larger of the totals.
- For "union", the number of shared cells is divided by the size of the union of cells in the two clusters. The result is equivalent to the Jaccard index.

#### <span id="page-28-0"></span>linkClusters 29

In situations where  $X$  splits into multiple smaller clusters  $Y1$ ,  $Y2$ , etc. in another clustering, denominator="min" will report strong links between  $X$  and its constituent subclusters while "max" and "union" will report weak links. Conversely, denominator="max" and "union" can only form strong links when there is a 1:1 mapping between clusters in different clusterings. This usually yields simpler correspondences between clusterings at the cost of orphaning some of the smaller subclusters. denominator="union" is most stringent as it will penalize the presence of non-shared cells in both clusters, whereas "max" only does so for the larger cluster.

The general idea is to use the graph returned by this function in visualization routines or for community-based clustering, to identify "clusters of clusters" that can inform about the relationships between clusterings.

#### Value

For linkClusters, a [graph](#page-0-0) object where each node is a cluster level in one of the clusterings in clusters. Edges are weighted by the strength of the correspondence between two clusters in different clusterings.

For linkClustersMatrix, a matrix is returned where each row and column corresponds to a cluster in x and y, respectively. Entries represent the strength of the correspondence between the associated clusters; this is equivalent to a submatrix of the adjacency matrix from the graph returned by linkClusters.

#### Author(s)

Aaron Lun

#### See Also

The clustree package, which provides another method for visualizing relationships between clusterings.

[compareClusterings](#page-16-1), which computes similarities between the clusterings themselves.

#### Examples

```
clusters <- list(
    nngraph = clusterRows(iris[,1:4], NNGraphParam()),
   hclust = clusterRows(iris[,1:4], HclustParam(cut.dynamic=TRUE)),
   kmeans = clusterRows(iris[,1:4], KmeansParam(5))
\lambdag <- linkClusters(clusters)
plot(g)
igraph::cluster_walktrap(g)
# Results as a matrix, for two clusterings:
linkClustersMatrix(clusters[[1]], clusters[[2]], denominator="union")
```
<span id="page-29-1"></span><span id="page-29-0"></span>

#### Description

Build a shared or k-nearest-neighbors graph of observations for downstream community detection.

#### Usage

```
makeSNNGraph(
 x,
 k = 10,
 type = c("rank", "number", "jaccard"),
 BNPARAM = KmknnParam(),
 BPPARAM = SerialParam()
\mathcal{L}makeKNNGraph(
 x,
 k = 10,
 directed = FALSE,
 BNPARAM = KmknnParam(),
 BPPARAM = SerialParam()
\mathcal{L}neighborsToSNNGraph(indices, type = c("rank", "number", "jaccard"))
neighborsToKNNGraph(indices, directed = FALSE)
```
#### Arguments

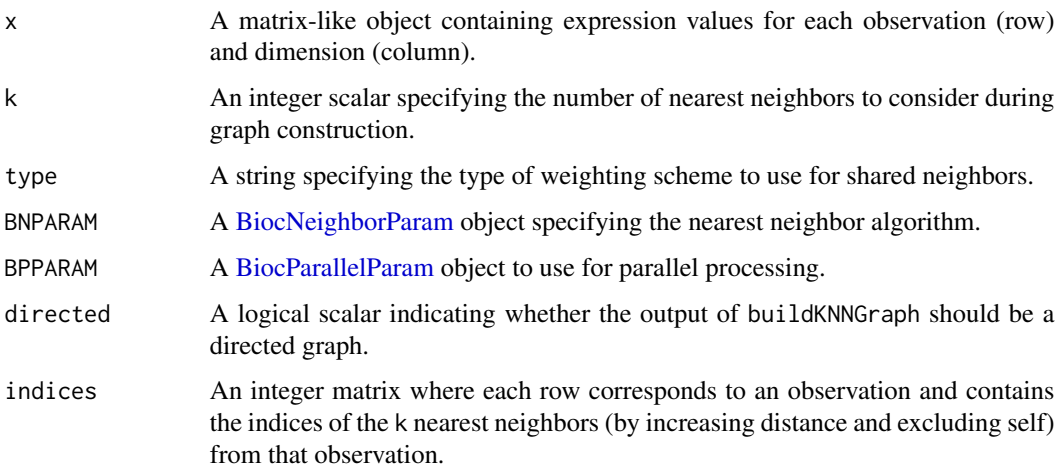

#### <span id="page-30-0"></span>Details

The makeSNNGraph function builds a shared nearest-neighbour graph using observations as nodes. For each observation, its k nearest neighbours are identified using the [findKNN](#page-0-0) function, based on distances between their expression profiles (Euclidean by default). An edge is drawn between all pairs of observations that share at least one neighbour, weighted by the characteristics of the shared nearest neighbors - see "Weighting Schemes" below.

The aim is to use the SNN graph to perform clustering of observations via community detection algorithms in the **igraph** package. This is faster and more memory efficient than hierarchical clustering for large numbers of observations. In particular, it avoids the need to construct a distance matrix for all pairs of observations. Only the identities of nearest neighbours are required, which can be obtained quickly with methods in the **BiocNeighbors** package.

The choice of k controls the connectivity of the graph and the resolution of community detection algorithms. Smaller values of k will generally yield smaller, finer clusters, while increasing k will increase the connectivity of the graph and make it more difficult to resolve different communities. The value of k can be roughly interpreted as the anticipated size of the smallest subpopulation. If a subpopulation in the data has fewer than k+1 observations, buildSNNGraph and buildKNNGraph will forcibly construct edges between observations in that subpopulation and observations in other subpopulations. This increases the risk that the subpopulation will not form its own cluster as it is more interconnected with the rest of the observations in the dataset.

The makeKNNGraph method builds a simpler k-nearest neighbour graph. Observations are again nodes, and edges are drawn between each observation and its k-nearest neighbours. No weighting of the edges is performed. In theory, these graphs are directed as nearest neighour relationships may not be reciprocal. However, by default, directed=FALSE such that an undirected graph is returned.

The neighborsToSNNGraph and neighborsToKNNGraph functions operate directly on a matrix of nearest neighbor indices, obtained using functions like [findKNN](#page-0-0). This may be useful for constructing a graph from precomputed nearest-neighbor search results. Note that the user is responsible for ensuring that the indices are valid, i.e., range(indices) is positive and no greater than max(indices).

#### Value

A [graph](#page-0-0) where nodes are cells and edges represent connections between nearest neighbors. For buildSNNGraph, these edges are weighted by the number of shared nearest neighbors. For buildKNNGraph, edges are not weighted but may be directed if directed=TRUE.

#### Shared neighbor weighting schemes

If type="rank", the weighting scheme defined by Xu and Su (2015) is used. The weight between two nodes is  $k - r/2$  where r is the smallest sum of ranks for any shared neighboring node. For example, if one node was the closest neighbor of each of two nodes, the weight between the two latter nodes would be  $k - 1$ . For the purposes of this ranking, each node has a rank of zero in its own nearest-neighbor set. More shared neighbors, or shared neighbors that are close to both observations, will generally yield larger weights.

If type="number", the weight between two nodes is simply the number of shared nearest neighbors between them. The weight can range from zero to  $k + 1$ , as the node itself is included in its own nearest-neighbor set. This is a simpler scheme that is also slightly faster but does not account for the ranking of neighbors within each set.

If type="jaccard", the weight between two nodes is the Jaccard similarity between the two sets of neighbors for those nodes. This weight can range from zero to 1, and is a monotonic transformation of the weight used by type="number". It is provided for consistency with other clustering algorithms such as those in seurat.

Tehcnically, edges with zero weights are assigned a nominal small positive weight of the order of 1e-6. This is done only to satisfy the requirements for positive weights in many **igraph** clustering algorithms. We do not just remove these edges as that might lead to the situation where some observations have no edges at all and thus form single-observation clusters.

Note that the behavior of k for type="rank" is slightly different from that used in the original SNN-Cliq implementation by Xu and Su. The original implementation considers each observation to be its first nearest neighbor that contributes to k. Here, the k nearest neighbours refers to the number of *other* observations.

#### Author(s)

Aaron Lun, with KNN code contributed by Jonathan Griffiths.

#### References

Xu C and Su Z (2015). Identification of cell types from single-cell transcriptomes using a novel clustering method. *Bioinformatics* 31:1974-80

#### See Also

See [make\\_graph](#page-0-0) for details on the graph output object.

See [cluster\\_walktrap](#page-0-0), [cluster\\_louvain](#page-0-0) and related functions in **igraph** for clustering based on the produced graph.

Also see [findKNN](#page-0-0) for specifics of the nearest-neighbor search.

#### Examples

```
m <- matrix(rnorm(10000), ncol=10)
```

```
g <- makeSNNGraph(m)
clusters <- igraph::cluster_fast_greedy(g)$membership
table(clusters)
```

```
# Any clustering method from igraph can be used:
clusters <- igraph::cluster_walktrap(g)$membership
table(clusters)
```

```
# Smaller 'k' usually yields finer clusters:
g <- makeSNNGraph(m, k=5)
clusters <- igraph::cluster_walktrap(g)$membership
table(clusters)
```
<span id="page-31-0"></span>

#### <span id="page-32-1"></span><span id="page-32-0"></span>Description

Run the mini-batch k-means [mbkmeans](#page-0-0) function with the specified number of centers within [clusterRows](#page-13-1). This sacrifices some accuracy for speed compared to the standard k-means algorithm. Note that this requires installation of the mbkmeans package.

#### Usage

```
MbkmeansParam(
  centers,
  batch_size = NULL,
  max\_iters = 100,
  num\_init = 1,
  init_fraction = NULL,
  initializer = "kmeans++",
  calc_wcss = FALSE,
  early_stop_iter = 10,
  tol = 1e-04,BPPARAM = SerialParam()
)
```
## S4 method for signature 'ANY,MbkmeansParam' clusterRows(x, BLUSPARAM, full = FALSE)

### Arguments

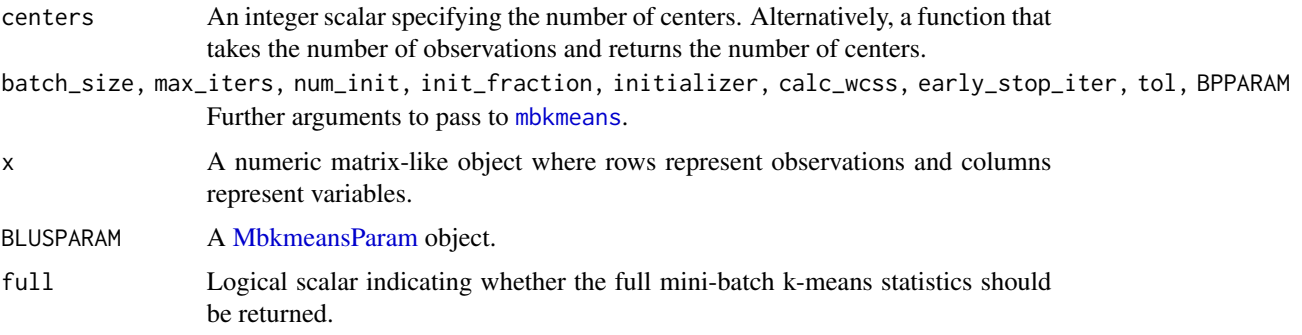

### Details

This class usually requires the user to specify the number of clusters beforehand. However, we can also allow the number of clusters to vary as a function of the number of observations. The latter is occasionally useful, e.g., to allow the clustering to automatically become more granular for large datasets.

To modify an existing MbkmeansParam object x, users can simply call  $x[[i]]$  or  $x[[i]]$  <- value where i is any argument used in the constructor.

For batch\_size and init\_fraction, a value of NULL means that the default arguments in the [mbkmeans](#page-0-0) function signature are used. These defaults are data-dependent and so cannot be specified during construction of the MbkmeansParam object, but instead are defined within the clusterRows method.

#### Value

The MbkmeansParam constructor will return a [MbkmeansParam](#page-32-1) object with the specified parameters.

The clusterRows method will return a factor of length equal to  $nrow(x)$  containing the cluster assignments. If full=TRUE, a list is returned with clusters (the factor, as above) and objects (a list containing mbkmeans, the direct output of [mbkmeans](#page-0-0)).

#### Author(s)

Stephanie Hicks

#### See Also

[mbkmeans](#page-0-0) from the mbkmeans package, which actually does all the heavy lifting.

[KmeansParam,](#page-25-1) for dispatch to the standard k-means algorithm.

#### Examples

```
clusterRows(iris[,1:4], MbkmeansParam(centers=3))
clusterRows(iris[,1:4], MbkmeansParam(centers=3, batch_size=10))
clusterRows(iris[,1:4], MbkmeansParam(centers=3, init_fraction=0.5))
```
mergeCommunities *Merge communities from graph-based clustering*

#### **Description**

Adjust the resolution of a graph-based community detection algorithm by greedily merging clusters together. At each step, the pair of clusters that yield the highest modularity are merged.

#### Usage

```
mergeCommunities(graph, clusters, number = NULL, steps = NULL)
```
#### Arguments

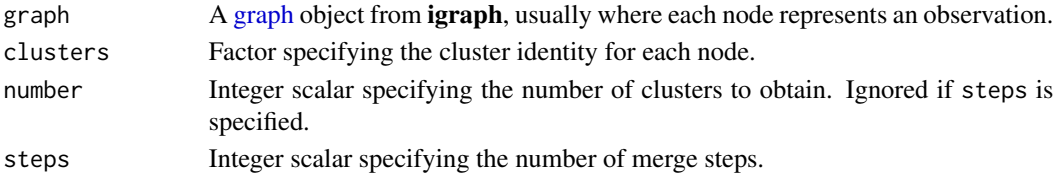

<span id="page-33-0"></span>

#### <span id="page-34-0"></span>neighborPurity 35

#### Details

This function is similar to the [cut\\_at](#page-0-0) function from the **igraph** package, but works on clusters that were not generated by a hierarchical algorithm. The aim is to facilitate rapid adjustment of the number of clusters without having to repeat the clustering - or, even worse, repeating the graph construction, e.g., in [makeSNNGraph](#page-29-1).

#### Value

A vector or factor of the same length as clusters, containing the desired number of merged clusters.

#### Author(s)

Aaron Lun

#### See Also

[cut\\_at](#page-0-0), for a faster and more natural adjustment when using a hierarchical community detection algorithm.

[NNGraphParam,](#page-38-1) for a one-liner to generate graph-based clusters.

#### Examples

```
output <- clusterRows(iris[,1:4], NNGraphParam(k=5), full=TRUE)
table(output$clusters)
```

```
merged <- mergeCommunities(output$objects$graph, output$clusters, number=3)
table(merged)
```
<span id="page-34-1"></span>neighborPurity *Compute neighborhood purity*

#### Description

Use a hypersphere-based approach to compute the "purity" of each cluster based on the number of contaminating observations from different clusters in its neighborhood.

#### Usage

```
neighborPurity(
  x,
 clusters,
 k = 50.
 weighted = TRUE,BNPARAM = KmknnParam(),
 BPPARAM = SerialParam()
)
```
#### <span id="page-35-0"></span>Arguments

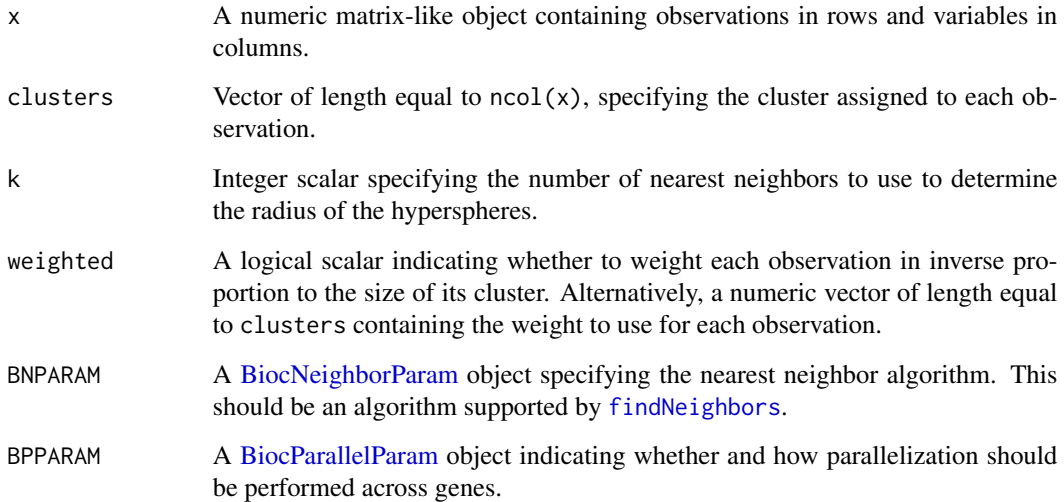

#### Details

The purity of a cluster is quantified by creating a hypersphere around each observation in the cluster and computing the proportion of observations in that hypersphere from the same cluster. If all observations in a cluster have proportions close to 1, this indicates that the cluster is highly pure, i.e., there are few observations from other clusters in its region of the coordinate space. The distribution of purities for each cluster can be used as a measure of separation from other clusters.

In most cases, the majority of observations of a cluster will have high purities, corresponding to observations close to the cluster center. A fraction of observations will have low values as these lie at the boundaries of two adjacent clusters. A high degree of over-clustering will manifest as a majority of observations with purities close to zero. The maximum field in the output can be used to determine the identity of the cluster with the greatest presence in a observation's neighborhood, usually an adjacent cluster for observations lying on the boundary.

The choice of k is used only to determine an appropriate value for the hypersphere radius. We use hyperspheres as this is robust to changes in density throughout the coordinate space, in contrast to computing purity based on the proportion of k-nearest neighbors in the same cluster. For example, the latter will fail most obviously when the size of the cluster is less than k.

#### Value

A [DataFrame](#page-0-0) with one row per observation in x and the columns:

- purity, a numeric field containing the purity value for the current observation.
- maximum, the cluster with the highest proportion of observations neighboring the current observation.

Row names are defined as the row names of x.

#### <span id="page-36-0"></span>nestedClusters 37

#### Weighting by frequency

By default, purity values are computed after weighting each observation by the reciprocal of the number of observations in the same cluster. Otherwise, clusters with more observations will have higher purities as any contamination is offset by the bulk of observations, which would compromise comparisons of purities between clusters. One can interpret the weighted purities as the expected value after downsampling all clusters to the same size.

Advanced users can achieve greater control by manually supplying a numeric vector of weights to weighted. For example, we may wish to check the purity of batches after batch correction in single-cell RNA-seq. In this application, clusters should be set to the *batch blocking factor* (not the cluster identities!) and weighted should be set to 1 over the frequency of each combination of cell type and batch. This accounts for differences in cell type composition between batches when computing purities.

If weighted=FALSE, no weighting is performed.

#### Author(s)

Aaron Lun

#### Examples

```
m <- matrix(runif(1000), ncol=10)
clusters <- clusterRows(m, BLUSPARAM=NNGraphParam())
out <- neighborPurity(m, clusters)
boxplot(split(out$purity, clusters))
# Mocking up a stronger example:
centers <- matrix(rnorm(30), nrow=3)
clusters <- sample(1:3, 1000, replace=TRUE)
y <- centers[clusters,,drop=FALSE]
```

```
y \leftarrow y + \text{rnorm}(\text{length}(y))out2 <- neighborPurity(y, clusters)
```
boxplot(split(out2\$purity, clusters))

nestedClusters *Map nested clusterings*

#### Description

Map an alternative clustering to a reference clustering, where the latter is expected to be nested within the former.

#### Usage

```
nestedClusters(ref, alt)
```
#### <span id="page-37-0"></span>Arguments

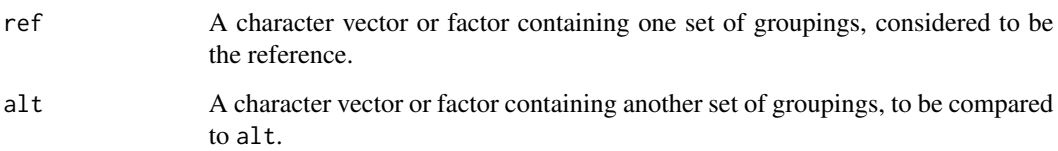

#### Details

This function identifies mappings between two clusterings on the same set of cells where alt is potentially nested within ref (e.g., as it is computed at higher resolution). To do so, we take each alt cluster and compute the the proportion of its cells that are derived from each ref cluster. The corresponding ref cluster is identified as that with the highest proportion, as reported by the which field in the mapping DataFrame.

The quality of the mapping is determined by max in the output mapping DataFrame. A low value indicates that alt does not have a clear counterpart in ref, representing loss of heterogeneity. Note that this is not a symmetrical inference; multiple alt clusters can map to the same ref cluster without manifesting as a low max. This implicitly assumes that an increase in resolution in alt is not problematic.

The ref. score value for each cluster ref is formally defined as the probability of randomly picking a cell that belongs to ref, conditional on the event that the chosen cell belongs to the same alt cluster as a randomly chosen cell from ref. This probability is equal to unity when ref is an exact superset of all alt clusters that contain its cells, corresponding to perfect 1:many nesting. In contrast, if the alt clusters contain a mix of cells from different ref, this probability will be low and can be used as a diagnostic for imperfect nesting.

#### Value

A list containing:

- proportions, a matrix where each row corresponds to one of the alt clusters and each column corresponds to one of the ref clusters. Each matrix entry represents the proportion of cells in alt that are assigned to each cluster in ref. (That is, the proportions across all ref clusters should sum to unity for each alt cluster.)
- alt.mapping, a [DataFrame](#page-0-0) with one row per cluster in alt. This contains the columns max, a numeric vector specifying the maximum value of statistic for that alt cluster; and which, a character vector specifying the ref cluster in which the maximum value occurs.
- ref.score, a numeric vector of length equal to the number of ref clusters. This represents the degree of nesting of alt clusters within each ref cluster, see Details.

#### See Also

[linkClusters](#page-27-1), to do this in a symmetric manner (i.e., without nesting).

[pairwiseRand](#page-42-1), for another way of comparing two sets of clusterings.

#### <span id="page-38-0"></span>NNGraphParam-class 39

#### Examples

```
m <- matrix(runif(10000), ncol=10)
clust1 <- kmeans(m,10)$cluster
clust2 <- kmeans(m,20)$cluster
nestedClusters(clust1, clust2)
# The ref.score is 1 in cases of perfect nesting.
nestedClusters(clust1, clust1)$ref.score
nest.clust <- paste0(clust1, sample(letters, length(clust1), replace=TRUE))
nestedClusters(clust1, nest.clust)$ref.score
# In contrast, it is much lower when nesting is bad.
nestedClusters(clust1, sample(clust1))$ref.score
```
<span id="page-38-1"></span>NNGraphParam-class *Graph-based clustering*

#### <span id="page-38-2"></span>Description

Run community detection algorithms on a nearest-neighbor (NN) graph within [clusterRows](#page-13-1).

#### Usage

```
NNGraphParam(
  shared = TRUE,
 k = 10,
  ...,
 BNPARAM = KmknnParam(),
 BPPARAM = SerialParam(),
  cluster.fun = "walktrap",
  cluster.args = list()
\mathcal{L}SNNGraphParam(
  k = 10,
  type = "rank",
  BNPARAM = KmknnParam(),
 BPPARAM = SerialParam(),
  cluster.fun = "walktrap",
  cluster.args = list()
\lambdaKNNGraphParam(
  k = 10,
  directed = FALSE,
 BNPARAM = KmknnParam(),
```

```
BPPARAM = SerialParam(),
 cluster.fun = "walktrap",
  cluster.args = list()
\lambda## S4 method for signature 'ANY,SNNGraphParam'
clusterRows(x, BLUSPARAM, full = FALSE)
## S4 method for signature 'ANY,KNNGraphParam'
clusterRows(x, BLUSPARAM, full = FALSE)
```
#### Arguments

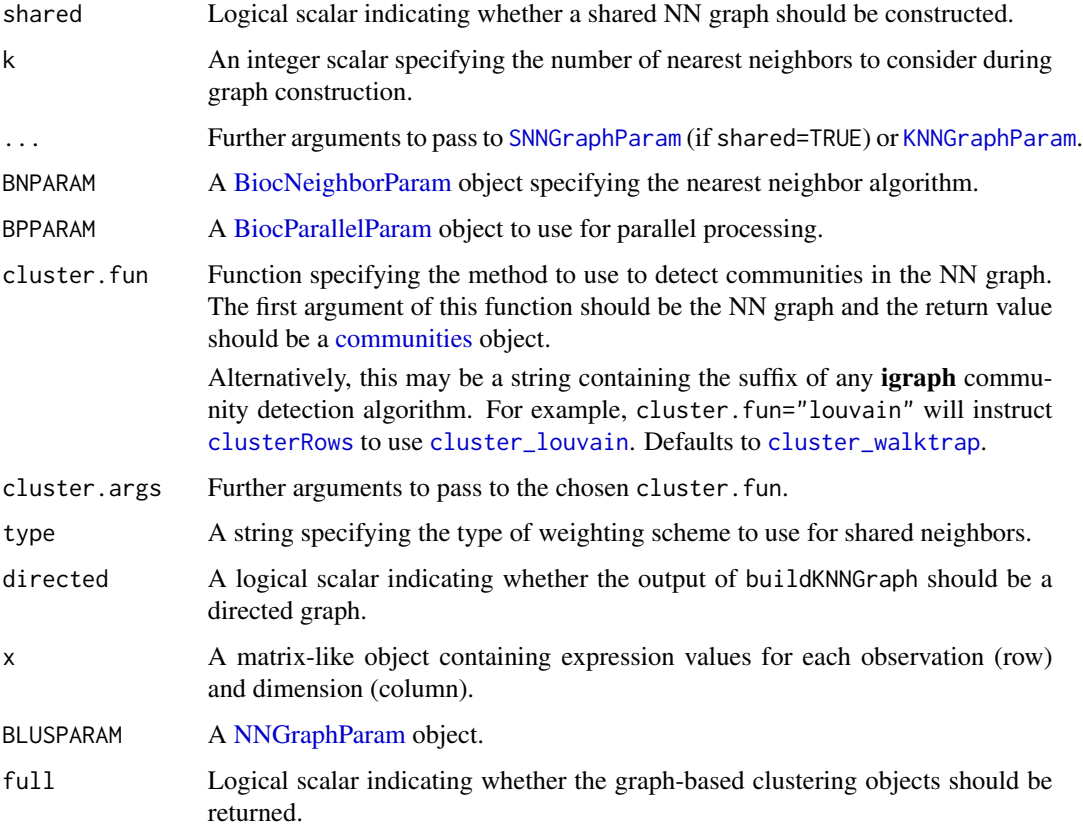

#### Details

The SNNGraphParam and KNNGraphParam classes are both derived from the NNGraphParam virtual class. This former will perform clustering with a shared nearest-neighbor (SNN) graph while the latter will use a simpler k-nearest neighbor (KNN) graph - see [?makeSNNGraph](#page-29-1) for details.

To modify an existing NNGraphParam object x, users can simply call x[[i]] or x[[i]] <- value where i is any argument used in the constructor. The exception is that of shared, which is not a valid i as it is implicit in the identity of the class.

<span id="page-39-0"></span>

#### <span id="page-40-0"></span>Value

The constructors will return a [NNGraphParam](#page-38-1) object with the specified parameters. If shared=TRUE, this is a SNNGraphParam object; otherwise it is a KNNGraphParam object.

The clusterRows method will return a factor of length equal to  $nrow(x)$  containing the cluster assignments. If full=TRUE, a list is returned with clusters (the factor, as above) and objects; the latter is a list with graph (the graph) and communities (the output of cluster.fun).

#### Author(s)

Aaron Lun

#### See Also

[makeSNNGraph](#page-29-1) and related functions, to build the graph.

[cluster\\_walktrap](#page-0-0) and related functions, to perform community detection.

#### Examples

```
clusterRows(iris[,1:4], NNGraphParam())
clusterRows(iris[,1:4], NNGraphParam(k=5))
# Note: cluster_louvain is randomized as of igraph 1.3.0.
set.seed(100)
clusterRows(iris[,1:4], NNGraphParam(cluster.fun="louvain"))
# On the plus side, we can finally pass a resolution parameter.
set.seed(100)
clusterRows(iris[,1:4], NNGraphParam(cluster.fun="louvain",
   cluster.args=list(resolution=0.5)))
```
<span id="page-40-1"></span>pairwiseModularity *Compute pairwise modularity*

#### Description

Calculate the modularity of each pair of clusters from a graph, based on a null model of random connections between nodes.

#### Usage

```
pairwiseModularity(graph, clusters, get.weights = FALSE, as.ratio = FALSE)
```
#### <span id="page-41-0"></span>Arguments

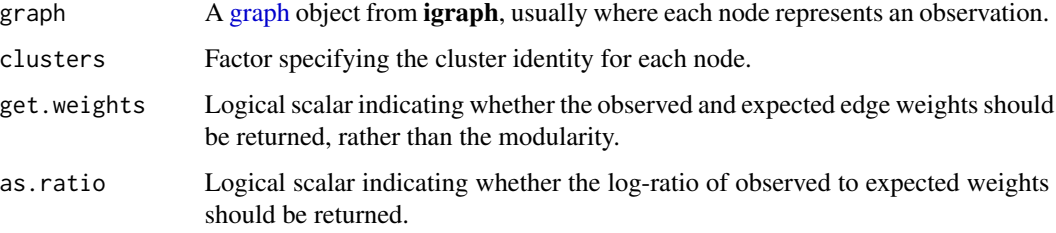

#### Details

This function computes a modularity score in the same manner as that from [modularity](#page-0-0). The modularity is defined as the (scaled) difference between the observed and expected number of edges between nodes in the same cluster. The expected number of edges is defined by a null model where edges are randomly distributed among nodes. The same logic applies for weighted graphs, replacing the number of edges with the summed weight of edges.

Whereas [modularity](#page-0-0) returns a modularity score for the entire graph, pairwiseModularity provides scores for the individual clusters. The sum of the diagonal elements of the output matrix should be equal to the output of [modularity](#page-0-0) (after supplying weights to the latter, if necessary). A well-separated cluster should have mostly intra-cluster edges and a high modularity score on the corresponding diagonal entry, while two closely related clusters that are weakly separated will have many inter-cluster edges and a high off-diagonal score.

In practice, the modularity may not the most effective metric for evaluating cluster separatedness. This is because the modularity is proportional to the number of observations, so larger clusters will naturally have a large score regardless of separation. An alternative approach is to set as.ratio=TRUE, which returns the ratio of the observed to expected weights for each entry of the matrix. This adjusts for differences in cluster size and improves resolution of differences between clusters.

Directed graphs are treated as undirected inputs with mode="each" in as undirected. In the rare case that self-loops are present, these will also be handled correctly.

#### Value

By default, an upper triangular numeric matrix of order equal to the number of clusters is returned. Each entry corresponds to a pair of clusters and is proportional to the difference between the observed and expected edge weights between those clusters.

If as.ratio=TRUE, an upper triangular numeric matrix is again returned. Here, each entry is equal to the ratio between the observed and expected edge weights.

If get.weights=TRUE, a list is returned containing two upper triangular numeric matrices. The observed matrix contains the observed sum of edge weights between and within clusters, while the expected matrix contains the expected sum of edge weights under the random model.

#### Author(s)

Aaron Lun

#### <span id="page-42-0"></span>pairwiseRand 43

#### See Also

[makeSNNGraph](#page-29-1), for one method to construct graph.

[modularity](#page-0-0), for the calculation of the entire graph modularity.

[pairwiseRand](#page-42-1), which applies a similar breakdown to the Rand index.

#### Examples

```
m <- matrix(runif(10000), ncol=10)
clust.out <- clusterRows(m, BLUSPARAM=NNGraphParam(), full=TRUE)
clusters <- clust.out$clusters
g <- clust.out$objects$graph
# Examining the modularity values directly.
out <- pairwiseModularity(g, clusters)
out
# Compute the ratio instead, for visualization
# (log-transform to improve range of colors).
out <- pairwiseModularity(g, clusters, as.ratio=TRUE)
image(log2(out+1))
# This can also be used to construct a graph of clusters,
# for use in further plotting, a.k.a. graph abstraction.
# (Fiddle with the scaling values for a nicer plot.)
g2 <- igraph::graph_from_adjacency_matrix(out, mode="upper",
    diag=FALSE, weighted=TRUE)
plot(g2, edge.width=igraph::E(g2)$weight*10,
    vertex.size=sqrt(table(clusters))*2)
# Alternatively, get the edge weights directly:
out <- pairwiseModularity(g, clusters, get.weights=TRUE)
out
```
<span id="page-42-1"></span>

pairwiseRand *Compute pairwise Rand indices*

#### **Description**

Breaks down the Rand index calculation to report values for each cluster and pair of clusters in a reference clustering compared to an alternative clustering.

#### Usage

```
pairwiseRand(ref, alt, mode = c("ratio", "pairs", "index"), adjusted = TRUE)
```
#### Arguments

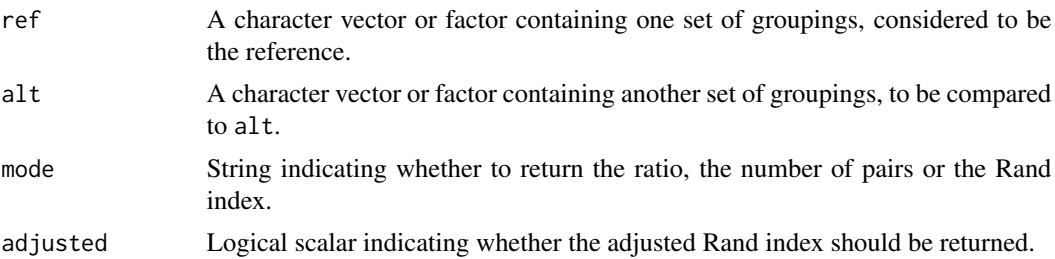

#### Details

Recall that the Rand index calculation consists of four numbers:

- $\alpha$  The number of pairs of cells in the same cluster in ref and the same cluster in alt.
- $b$  The number of pairs of cells in different clusters in ref and different clusters in alt.
- $c$  The number of pairs of cells in the same cluster in ref and different clusters in alt.
- $d$  The number of pairs of cells in different clusters in ref but the same cluster in alt.

The Rand index is then computed as  $a + b$  divided by  $a + b + c + d$ , i.e., the total number of pairs.

We can break these numbers down into values for each cluster or pair of clusters in ref. For each cluster, we compute its value of a, i.e., the number of pairs of cells in *that* cluster that are also in the same cluster in alt. Similarly, for each pair of clusters in ref, we compute its value of  $b$ , i.e., the number of pairs of cells that have one cell in each of those clusters and also belong in different clusters in alt.

This process provides more information about the specific similarities or differences between ref and alt, rather than coalescing all the values into a single statistic. For example, it is now possible to see which specific clusters from ref are not reproducible in alt, or which specific partitions between pairs of clusters are not reproducible. Such events can be diagnosed by looking for small (i.e., near-zero or negative) entries in the ratio matrix; on the other hand, large values (i.e., close to 1) indicate that ref is almost perfectly recapitulated by alt.

If adjusted=TRUE, we adjust all counts by subtracting their expected values under a model of random permutations. This accounts for differences in the number and sizes of clusters within and between ref and alt, in a manner that mimics the calculation of adjusted Rand index (ARI). We subtract expectations on a per-cluster or per-cluster-pair basis for  $a$  and  $b$ , respectively; we also redefine the "total" number of cell pairs for each cluster or cluster pair based on the denominator of the ARI.

#### Value

If mode="ratio", a square numeric matrix is returned with number of rows equal to the number of unique levels in ref. Each diagonal entry is the ratio of the per-cluster  $a$  to the total number of pairs of cells in that cluster. Each off-diagonal entry is the ratio of the per-cluster-pair  $b$  to the total number of pairs of cells for that pair of clusters. Lower-triangular entries are set to NA. If adjusted=TRUE, counts and totals are both adjusted prior to computing the ratio.

If mode="pairs", a list is returned containing correct and total, both of which are square numeric matrices of the same arrangement as described above. However, correct contains the actual

#### <span id="page-44-0"></span>PamParam-class 45

numbers  $a$  (diagonal) and  $b$  (off-diagonal) rather than the ratios, while total contains the total number of cell pairs in each cluster or pair of clusters. If adjusted=TRUE, both matrices are adjusted by subtracting the random expectations from the counts.

If mode="index", a numeric scalar is returned containing the Rand index (or ARI, if adjusted=TRUE).

#### Author(s)

Aaron Lun

#### See Also

[pairwiseModularity](#page-40-1), which applies the same breakdown to the cluster modularity.

[compareClusterings](#page-16-1), which does this for multiple clusterings.

#### Examples

```
m <- matrix(runif(10000), ncol=10)
clust1 <- kmeans(m,3)$cluster
clust2 <- kmeans(m,5)$cluster
ratio <- pairwiseRand(clust1, clust2)
ratio
# Getting the raw counts:
pairwiseRand(clust1, clust2, mode="pairs")
# Computing the original Rand index.
pairwiseRand(clust1, clust2, mode="index")
```
<span id="page-44-1"></span>PamParam-class *Partitioning around medoids*

#### Description

Partition observations into k-medoids as a more robust version of k-means.

#### Usage

```
PamParam(
 centers,
 metric = NULL,
 medoids = NULL,
 nstart = NULL,
  stand = NULL,
  do.swap = NULL,variant = NULL
```

```
## S4 method for signature 'ANY,PamParam'
clusterRows(x, BLUSPARAM, full = FALSE)
```
#### **Arguments**

)

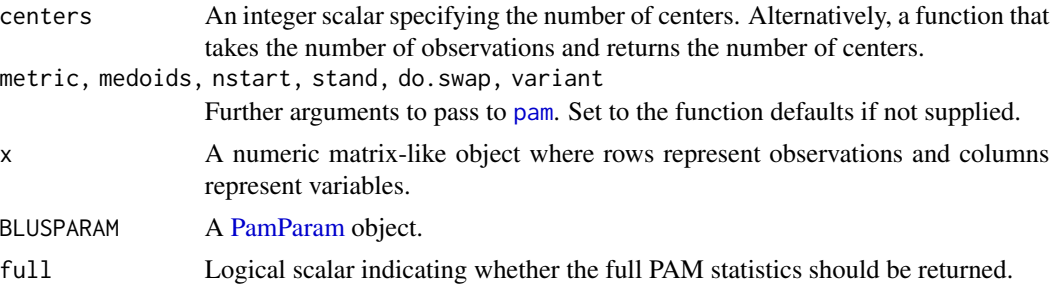

#### Details

This class usually requires the user to specify the number of clusters beforehand. However, we can also allow the number of clusters to vary as a function of the number of observations. The latter is occasionally useful, e.g., to allow the clustering to automatically become more granular for large datasets.

To modify an existing PamParam object x, users can simply call  $x[[i]]$  or  $x[[i]]$   $\le$  value where i is any argument used in the constructor.

#### Value

The PamParam constructor will return a [PamParam](#page-44-1) object with the specified parameters.

The clusterRows method will return a factor of length equal to  $nrow(x)$  containing the cluster assignments. If full=TRUE, a list is returned with clusters (the factor, as above) and objects (a list containing pam, the direct output of [pam](#page-0-0)).

#### Author(s)

Aaron Lun

#### See Also

[pam](#page-0-0), which actually does all the heavy lifting.

[KmeansParam,](#page-25-1) for the more commonly used k-means algorithm.

[ClaraParam,](#page-11-1) for a scalable extension to the PAM approach.

#### Examples

```
clusterRows(iris[,1:4], PamParam(centers=4))
clusterRows(iris[,1:4], PamParam(centers=4, variant="faster", do.swap=FALSE))
clusterRows(iris[,1:4], PamParam(centers=sqrt))
```
<span id="page-45-0"></span>

<span id="page-46-1"></span><span id="page-46-0"></span>

#### Description

Use the self-organizing map implementation in the kohonen package to cluster observations into the specified number of nodes. Note that this requires the installation of the kohonen package.

#### Usage

```
SomParam(
  centers,
  dim.ratio = 1,
  topo = "rectangular",
  neighbourhood.fct = "bubble",
  toroidal = FALSE,
  rlen = 100,
  alpha = c(0.05, 0.01),
  radius = NULL,
  dist.fct = "sumofsquares"
)
```

```
## S4 method for signature 'ANY,SomParam'
clusterRows(x, BLUSPARAM, full = FALSE)
```
#### Arguments

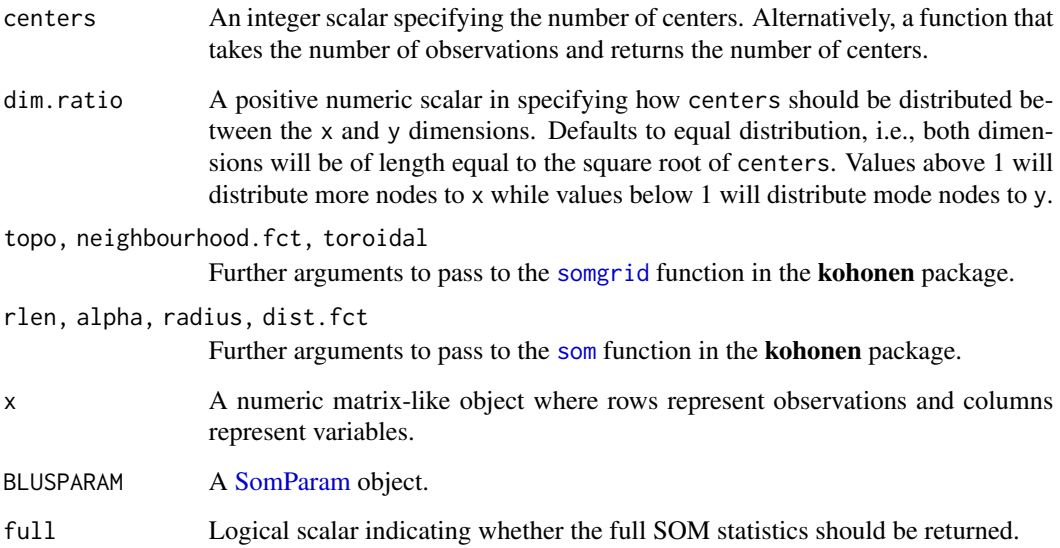

#### <span id="page-47-0"></span>Details

This class usually requires the user to specify the number of clusters beforehand. However, we can also allow the number of clusters to vary as a function of the number of observations. The latter is occasionally useful, e.g., to allow the clustering to automatically become more granular for large datasets.

Note that the final number of clusters may not be exactly equal to centers, depending on how dim.ratio is specified. For example, if centers is a perfect square and dim.ratio=1, we will get exactly the requested number of points.

To modify an existing SomParam object x, users can simply call  $x[[i]]$  or  $x[[i]]$   $\le$  value where i is any argument used in the constructor.

For radius, a value of NULL means that the default argument in the [som](#page-0-0) function signature is used. This is are data-dependent and so cannot be specified during construction of the SomParam object.

For dist.fct, users can specify any string that can be used in the dist.fcts arguments in [som](#page-0-0). In practice, the only real alternative is "manhattan".

#### Value

The [SomParam](#page-46-1) constructor will return a SomParam object with the specified parameters.

The clusterRows method will return a factor of length equal to  $nrow(x)$  containing the cluster assignments. If full=TRUE, a list is returned with clusters (the factor, as above) and objects (a list containing som, the direct output of [som](#page-0-0)).

#### Author(s)

Aaron Lun

#### See Also

[som](#page-0-0) from the **kohonen** package, which does all of the heavy lifting. [FixedNumberParam,](#page-22-1) the parent of the SomParam class.

#### Examples

```
clusterRows(iris[,1:4], SomParam(centers=16))
clusterRows(iris[,1:4], SomParam(centers=12, dim.ratio=3/4))
```
<span id="page-47-1"></span>TwoStepParam-class *Two step clustering with vector quantization*

#### Description

For large datasets, we can perform vector quantization (e.g., with k-means clustering) to create centroids. These centroids are then subjected to a slower clustering technique such as graph-based community detection. The label for each cell is set to the label of the centroid to which it was assigned.

#### <span id="page-48-0"></span>TwoStepParam-class 49

#### Usage

```
TwoStepParam(first = KmeansParam(centers = sqrt), second = NNGraphParam())
```

```
## S4 method for signature 'ANY,TwoStepParam'
clusterRows(x, BLUSPARAM, full = FALSE)
```
#### Arguments

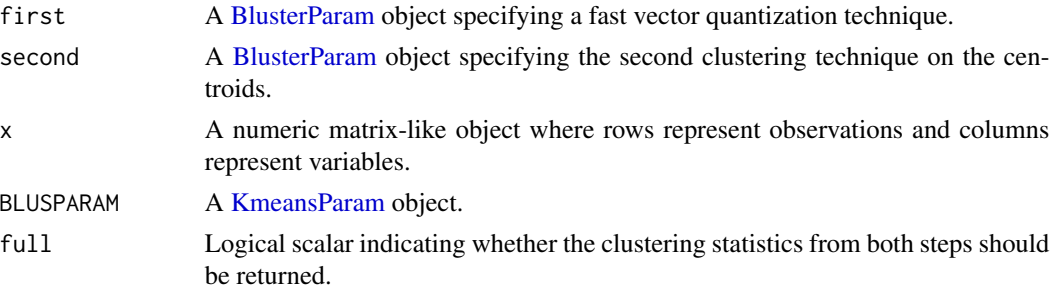

#### Details

Here, the idea is to use a fast clustering algorithm to perform vector quantization and reduce the size of the dataset, followed by a slower algorithm that aggregates the centroids for easier interpretation. The exact choice of the number of clusters is less relevant to the first clustering step as long as not too many centroids are generated but the clusters are still sufficiently granular. The second step can take more care (and computational time) summarizing the centroids into meaningful "metaclusters".

The default choice is to use k-means for the first step, with number of clusters set to the root of the number of observations; and graph-based clustering for the second step, which automatically detects a suitable number of clusters. K-means also eliminates density differences in the data that can introduce variable resolution from graph-based methods.

To modify an existing TwoStepParam object x, users can simply call  $x[[i]]$  or  $x[[i]]$  <- value where i is any argument used in the constructor.

#### Value

The TwoStepParam constructor will return a [TwoStepParam](#page-47-1) object with the specified parameters.

The clusterRows method will return a factor of length equal to  $nrow(x)$  containing the cluster assignments. If full=TRUE, a list is returned with a clusters factor and an objects list containing:

- first, a list of objects from the first clustering step. This is equal to the objects list in the output of [clusterRows](#page-13-1) with the first BlusterParam.
- centroids, a numeric matrix of centroids generated from the first clustering step.
- second, a list of objects from the second clustering step on the centroids. This is equal to the objects list in the output of [clusterRows](#page-13-1) with the second BlusterParam.

#### Author(s)

Aaron Lun

50 TwoStepParam-class

## Examples

```
m <- matrix(runif(100000), ncol=10)
stuff <- clusterRows(m, TwoStepParam())
table(stuff)
```
# <span id="page-50-0"></span>**Index**

∗ internal bluster-package, [3](#page-2-0) .defaultScalarArguments, [3](#page-2-0) .defaultScalarArguments,AgnesParam-method *(*AgnesParam-class*)*, [6](#page-5-0) .defaultScalarArguments,BlusterParam-method *(*.defaultScalarArguments*)*, [3](#page-2-0) .defaultScalarArguments,ClaraParam-method *(*ClaraParam-class*)*, [12](#page-11-0) .defaultScalarArguments,DianaParam-method *(*DianaParam-class*)*, [20](#page-19-0) .defaultScalarArguments,HclustParam-method *(*HclustParam-class*)*, [24](#page-23-0) .defaultScalarArguments,HierarchicalParam-method clara, *[12,](#page-11-0) [13](#page-12-0) (*HierarchicalParam-class*)*, [26](#page-25-0) .defaultScalarArguments,PamParam-method *(*PamParam-class*)*, [45](#page-44-0) .extractScalarArguments *(*.defaultScalarArguments*)*, [3](#page-2-0) .showScalarArguments *(*.defaultScalarArguments*)*, [3](#page-2-0) [[,BlusterParam-method *(*BlusterParam-class*)*, [9](#page-8-0) [[,HclustParam-method *(*HclustParam-class*)*, [24](#page-23-0) [[<-,BlusterParam-method *(*BlusterParam-class*)*, [9](#page-8-0)

AffinityParam, *[5](#page-4-0)* AffinityParam *(*AffinityParam-class*)*, [4](#page-3-0) AffinityParam-class, [4](#page-3-0) agnes, *[6,](#page-5-0) [7](#page-6-0)* AgnesParam, *[7](#page-6-0)* AgnesParam *(*AgnesParam-class*)*, [6](#page-5-0) AgnesParam-class, [6](#page-5-0) apcluster, *[5](#page-4-0)* approxSilhouette, [7](#page-6-0) as.undirected, *[42](#page-41-0)*

BiocNeighborParam, *[19](#page-18-0)*, *[30](#page-29-0)*, *[36](#page-35-0)*, *[40](#page-39-0)*

BiocParallelParam, *[15](#page-14-0)*, *[19](#page-18-0)*, *[22](#page-21-0)*, *[30](#page-29-0)*, *[36](#page-35-0)*, *[40](#page-39-0)* bluster *(*bluster-package*)*, [3](#page-2-0) bluster-package, [3](#page-2-0) BlusterParam, *[3](#page-2-0)*, *[9](#page-8-0)*, *[14](#page-13-0)[–16](#page-15-0)*, *[19](#page-18-0)*, *[22,](#page-21-0) [23](#page-22-0)*, *[26](#page-25-0)*, *[49](#page-48-0)* BlusterParam-class, [9](#page-8-0) bootstrapStability, [9](#page-8-0)

centers *(*FixedNumberParam-class*)*, [23](#page-22-0) centers,FixedNumberParam-method *(*FixedNumberParam-class*)*, [23](#page-22-0) centers<- *(*FixedNumberParam-class*)*, [23](#page-22-0) centers<-,FixedNumberParam-method *(*FixedNumberParam-class*)*, [23](#page-22-0) ClaraParam, *[12,](#page-11-0) [13](#page-12-0)*, *[46](#page-45-0)* ClaraParam *(*ClaraParam-class*)*, [12](#page-11-0) ClaraParam-class, [12](#page-11-0) cluster\_louvain, *[32](#page-31-0)*, *[40](#page-39-0)* cluster\_walktrap, *[32](#page-31-0)*, *[40,](#page-39-0) [41](#page-40-0)* clusterRMSD, [13](#page-12-0) clusterRows, *[6,](#page-5-0) [7](#page-6-0)*, *[9](#page-8-0)*, *[11](#page-10-0)*, [14,](#page-13-0) *[16](#page-15-0)*, *[21](#page-20-0)[–26](#page-25-0)*, *[33](#page-32-0)*, *[39,](#page-38-0) [40](#page-39-0)*, *[49](#page-48-0)* clusterRows,ANY,AffinityParam-method *(*AffinityParam-class*)*, [4](#page-3-0) clusterRows,ANY,AgnesParam-method *(*AgnesParam-class*)*, [6](#page-5-0) clusterRows,ANY,ClaraParam-method *(*ClaraParam-class*)*, [12](#page-11-0) clusterRows,ANY,DbscanParam-method *(*DbscanParam-class*)*, [18](#page-17-0) clusterRows,ANY,DianaParam-method *(*DianaParam-class*)*, [20](#page-19-0) clusterRows,ANY,DmmParam-method *(*DmmParam-class*)*, [22](#page-21-0) clusterRows,ANY,HclustParam-method *(*HclustParam-class*)*, [24](#page-23-0) clusterRows,ANY,KmeansParam-method *(*KmeansParam-class*)*, [26](#page-25-0) clusterRows,ANY,KNNGraphParam-method *(*NNGraphParam-class*)*, [39](#page-38-0)

#### 52 INDEX

clusterRows,ANY,MbkmeansParam-method *(*MbkmeansParam-class*)*, [33](#page-32-0) clusterRows,ANY,PamParam-method *(*PamParam-class*)*, [45](#page-44-0) clusterRows,ANY,SNNGraphParam-method *(*NNGraphParam-class*)*, [39](#page-38-0) clusterRows,ANY,SomParam-method *(*SomParam-class*)*, [47](#page-46-0) clusterRows,ANY,TwoStepParam-method *(*TwoStepParam-class*)*, [48](#page-47-0) clusterSweep, [15,](#page-14-0) *[17](#page-16-0)* communities, *[40](#page-39-0)* compareClusterings, [17,](#page-16-0) *[29](#page-28-0)*, *[45](#page-44-0)* cut\_at, *[35](#page-34-0)* cutree, *[6,](#page-5-0) [7](#page-6-0)*, *[20,](#page-19-0) [21](#page-20-0)*, *[24–](#page-23-0)[26](#page-25-0)* cutreeDynamic, *[6](#page-5-0)*, *[20](#page-19-0)*, *[24–](#page-23-0)[26](#page-25-0)*

DataFrame, *[8](#page-7-0)*, *[16](#page-15-0)*, *[36](#page-35-0)*, *[38](#page-37-0)* DbscanParam, *[19](#page-18-0)* DbscanParam *(*DbscanParam-class*)*, [18](#page-17-0) DbscanParam-class, [18](#page-17-0) diana, *[20,](#page-19-0) [21](#page-20-0)* DianaParam, *[21](#page-20-0)* DianaParam *(*DianaParam-class*)*, [20](#page-19-0) DianaParam-class, [20](#page-19-0) dist, *[20](#page-19-0)*, *[24](#page-23-0)[–26](#page-25-0)* DmmParam, *[22](#page-21-0)* DmmParam *(*DmmParam-class*)*, [22](#page-21-0) DmmParam-class, [22](#page-21-0) dmn, *[23](#page-22-0)*

findKNN, *[31,](#page-30-0) [32](#page-31-0)* findNeighbors, *[36](#page-35-0)* FixedNumberParam, *[12](#page-11-0)*, *[48](#page-47-0)* FixedNumberParam-class, [23](#page-22-0)

graph, *[29](#page-28-0)*, *[31](#page-30-0)*, *[34](#page-33-0)*, *[42](#page-41-0)*

hclust, *[6,](#page-5-0) [7](#page-6-0)*, *[20,](#page-19-0) [21](#page-20-0)*, *[24–](#page-23-0)[26](#page-25-0)* HclustParam, *[6,](#page-5-0) [7](#page-6-0)*, *[9](#page-8-0)*, *[14](#page-13-0)*, *[21](#page-20-0)*, *[25,](#page-24-0) [26](#page-25-0)* HclustParam *(*HclustParam-class*)*, [24](#page-23-0) HclustParam-class, [24](#page-23-0) HierarchicalParam-class, [26](#page-25-0)

#### I, *[16](#page-15-0)*

kmeans, *[26,](#page-25-0) [27](#page-26-0)* KmeansParam, *[9](#page-8-0)*, *[14](#page-13-0)*, *[23,](#page-22-0) [24](#page-23-0)*, *[27](#page-26-0)*, *[34](#page-33-0)*, *[46](#page-45-0)*, *[49](#page-48-0)* KmeansParam *(*KmeansParam-class*)*, [26](#page-25-0) KmeansParam-class, [26](#page-25-0)

KNNGraphParam, *[40](#page-39-0)* KNNGraphParam *(*NNGraphParam-class*)*, [39](#page-38-0) KNNGraphParam-class *(*NNGraphParam-class*)*, [39](#page-38-0)

linkClusters, *[17](#page-16-0)*, [28,](#page-27-0) *[38](#page-37-0)* linkClustersMatrix *(*linkClusters*)*, [28](#page-27-0) List, *[16](#page-15-0)*

make\_graph, *[32](#page-31-0)* makeKNNGraph *(*makeSNNGraph*)*, [30](#page-29-0) makeSNNGraph, [30,](#page-29-0) *[35](#page-34-0)*, *[40,](#page-39-0) [41](#page-40-0)*, *[43](#page-42-0)* mbkmeans, *[33,](#page-32-0) [34](#page-33-0)* MbkmeansParam, *[27](#page-26-0)*, *[33,](#page-32-0) [34](#page-33-0)* MbkmeansParam *(*MbkmeansParam-class*)*, [33](#page-32-0) MbkmeansParam-class, [33](#page-32-0) mergeCommunities, [34](#page-33-0) modularity, *[42,](#page-41-0) [43](#page-42-0)*

negDistMat, *[5](#page-4-0)* neighborPurity, *[8](#page-7-0)*, [35](#page-34-0) neighborsToKNNGraph *(*makeSNNGraph*)*, [30](#page-29-0) neighborsToSNNGraph *(*makeSNNGraph*)*, [30](#page-29-0) nestedClusters, [37](#page-36-0) NNGraphParam, *[9](#page-8-0)*, *[14](#page-13-0)*, *[35](#page-34-0)*, *[40,](#page-39-0) [41](#page-40-0)* NNGraphParam *(*NNGraphParam-class*)*, [39](#page-38-0) NNGraphParam-class, [39](#page-38-0)

pairwiseModularity, [41,](#page-40-0) *[45](#page-44-0)* pairwiseRand, *[10,](#page-9-0) [11](#page-10-0)*, *[17](#page-16-0)*, *[38](#page-37-0)*, *[43](#page-42-0)*, [43](#page-42-0) pam, *[46](#page-45-0)* PamParam, *[13](#page-12-0)*, *[46](#page-45-0)* PamParam *(*PamParam-class*)*, [45](#page-44-0) PamParam-class, [45](#page-44-0)

show,AffinityParam-method *(*AffinityParam-class*)*, [4](#page-3-0) show, AgnesParam-method *(*AgnesParam-class*)*, [6](#page-5-0) show,BlusterParam-method *(*BlusterParam-class*)*, [9](#page-8-0) show,ClaraParam-method *(*ClaraParam-class*)*, [12](#page-11-0) show,DbscanParam-method *(*DbscanParam-class*)*, [18](#page-17-0) show,DianaParam-method *(*DianaParam-class*)*, [20](#page-19-0) show,DmmParam-method *(*DmmParam-class*)*, [22](#page-21-0)

#### $I<sub>N</sub>DEX$  53

```
show,FixedNumberParam-method (FixedNumberParam-class
)
, 23
show,HclustParam-method (HclustParam-class
)
, 24
show,HierarchicalParam-method (HierarchicalParam-class
)
, 26
show,KmeansParam-method (KmeansParam-class
)
, 26
show,MbkmeansParam-method (MbkmeansParam-class
)
, 33
show,NNGraphParam-method (NNGraphParam-class
)
, 39
show,PamParam-method
(PamParam-class
)
,
        45
show,SomParam-method
(SomParam-class
)
,
        47
show,TwoStepParam-method (TwoStepParam-class
)
, 48
SNNGraphParam
, 40
SNNGraphParam
(NNGraphParam-class
)
, 39
SNNGraphParam-class (NNGraphParam-class
)
, 39
som
, 47, 48
somgrid
, 47
SomParam
, 47, 48
SomParam
(SomParam-class
)
, 47
SomParam-class
, 47
TwoStepParam
, 49
```
TwoStepParam *(*TwoStepParam-class *)* , [48](#page-47-0) TwoStepParam-class , [48](#page-47-0)

updateObject,HclustParam-method *(*HclustParam-class*)*, [24](#page-23-0) updateObject,KmeansParam-method *(*KmeansParam-class*)*, [26](#page-25-0)